#### Kapitel F

# <span id="page-0-1"></span><span id="page-0-0"></span>[Lineare Optimierung und](#page-0-0) [Dantzigs Simplexverfahren](#page-0-0)

*We are all familiar with methods for solving linear equation systems [. . .] On the other hand, the study of linear inequality systems excited virtually no interest until the advent of game theory in 1944 and linear programming in 1947.* George Bernard Dantzig (1914–2005)

Vollversion • eiserm.de/lehre/Spieltheorie • 17.08.2022

1 [Lineare Optimierung durch Basiswechsel und Simplexverfahren](#page-24-0)

- [Optimierung durch wiederholte Basiswechsel](#page-24-0)
- [Lineare Programme und Optimierung](#page-32-0)
- [Dualität und zertifizierte Lösungen](#page-40-0)

2 [Anwendungsbeispiele und weitere Aufgaben](#page-56-0)

- [Lösung von Zwei-Personen-Nullsummen-Spielen](#page-64-0)
- [Berechnung von korrelierten Gleichgewichten](#page-68-0)
- [Lineare Approximation mit kleinstem](#page-72-0)  $L^1$ -Fehler

3 [Vom heuristischen Verfahren zum Algorithmus](#page-80-0)

- [Phase 2 des Simplexalgorithmus](#page-82-0)
- [Phase 1 des Simplexalgorithmus](#page-84-0)
- [Laufzeit des Simplexalgorithmus](#page-86-0)

Dieses Kapitel widmet sich dem Problem der **linearen Optimierung**. Diese Technik ist extrem vielseitig und zentral für viele Anwendungen.

- Das von George Bernard Dantzig entwickelte **Simplexverfahren** gehört zweifellos zu den Top-Ten der wichtigsten Algorithmen. Gute Nachricht: Er ist nicht schwieriger als der Gauß–Algorithmus der linearen Algebra; allein Terminierung und Laufzeit sind schwieriger – und interessanter.
- Ich möchte Ihnen hier dieses wunderbare Verfahren näher bringen, soweit möglich sogar dafür begeistern. Vor allem jedoch möchte ich, dass Sie es praktisch nutzen können, um konkrete Probleme zu lösen.
- Zugegeben, der erste Zugang ist nicht ganz leicht. Aber es lohnt sich! Harmonisch wie selten vereinen sich schöne Aspekte der Mathematik: Lineare Algebra (Gauß), Geometrie (Polytope), Analysis (Kompaktheit), Numerik (Optimierung), Wahrscheinlichkeit (Gleichgewichte), usw.
- Unser Plan war es, schon in den vorangegangenen Übungsaufgaben Ihre Neugier zu wecken und Ihr Verlangen nach besseren Methoden. Nun ist der Moment gekommen, die entfachte Sehnsucht zu stillen.

Viele Hörer:innen der Spieltheorie haben das Simplexverfahren schon einmal gesehen, einige bereits mehrfach, etwa in Veranstaltungen zur

- Numerik / (Numerische) Lineare Algebra,
- **Informatik / Algorithmische Geometrie,**
- Optimierung / Lineare Optimierung.

Anders als bei anderen, vergleichbar fundamentalen Resultaten hält sich ihr Enthusiasmus jedoch in Grenzen: "Wollen Sie das wirklich tun?" fragten mich Studierende, als ich begeistert von Linearer Optimierung fabulierte und verkündete, dies in die Spieltheorie einzubauen.

Ja, ich will! Das Simplexverfahren hat seinen historischen Ursprung in der Spieltheorie, und es löst auch heute noch als braves Arbeitspferd eine phantastische Vielfalt von Problemen, hier und überall sonst.

> *Wann, wenn nicht jetzt? Wo, wenn nicht hier? Wer, wenn nicht wir?* John F. Kennedy (1917–1963)

#### Endliche reelle Zwei-Personen-Spiele führen zu Bimatrixspielen:

$$
u : \Delta^m \times \Delta^n \to \mathbb{R}^2 : (x, y) \mapsto (x^{\mathsf{T}} A y, x^{\mathsf{T}} B y)
$$
  

$$
\Delta^m = \{ (x_0, x_1, ..., x_m)^{\mathsf{T}} \mid x_i \ge 0, \sum_{i=0}^m x_i = 1 \}
$$
  

$$
\Delta^n = \{ (y_0, y_1, ..., y_n)^{\mathsf{T}} \mid y_j \ge 0, \sum_{j=0}^n y_j = 1 \}
$$

Wir suchen **Nash–Gleichgewichte**  $(x, y) \in \Delta^m \times \Delta^n$ , verlangen also:

$$
u_1(x, y) \ge u_1(\tilde{x}, y) \quad \text{für alle } \tilde{x} \in \Delta^m
$$
  

$$
u_2(x, y) \ge u_2(x, \tilde{y}) \quad \text{für alle } \tilde{y} \in \Delta^n
$$

Dank Linearität genügt es, diese Ungleichungen für die **Ecken** zu testen:

$$
x^{\mathsf{T}} A y \ge e_i^{\mathsf{T}} A y \quad \text{ für alle } i = 0, \dots, m
$$
  

$$
x^{\mathsf{T}} B y \ge x^{\mathsf{T}} B e_j \quad \text{für alle } j = 0, \dots, n
$$

Nash–Gleichgewichte entsprechen multilinearen Un/Gleichungen. Für Nullsummenspiele reduzieren wir dies auf lineare Un/Gleichungen.

Aus Kapitel [E](#page-0-1) kennen wir strategische Spiele  $u\colon \prod_{i\in I}S_i\to \prod_{i\in I}R_i$ in Normalform [\(E1](#page-0-1)L) und den Begriff des Nash–Gleichgewichts [\(E1](#page-0-1)M). Nashs Existenzsatz [\(E1](#page-0-1)F) garantiert: Zu jedem endlichen reellen Spiel  $u: S_1 \times \cdots \times S_n \to \mathbb{R}^n$  existieren Nash–Gleichgewichte, wenn schon nicht in reinen, so doch in gemischten Strategien, kurz  $NE(\bar{u}) \neq \emptyset$ . Das führt zur offensichtlichen Frage: Wie berechnen wir Gleichgewichte?

Nashs Satz gibt hierzu leider keinerlei Auskunft, er ist nicht konstruktiv.

Zur Illustration habe ich das Problem hier für zwei Spieler ausformuliert. Die Un/Gleichungen sind algebraisch, leider nicht linear, sondern nur bilinear in x und  $y$ , bei  $n$  Spielern entsprechend multilinear. Das macht es kompliziert. Die Lösungsmenge ist immerhin semi-algebraisch.

Für Zwei-Personen-Nullsummenspiele wissen wir noch mehr [\(E2](#page-0-1)D): Hier entsprechen die Nash–Gleichgewichte genau den Min-Maximierern und den Max-Minimierern. Dank dieser Eigenschaft können wir die Gleichgewichtsbedingungen zu linearen Un/Gleichungen vereinfachen. Letztere können wir dann mit dem Simplexverfahren lösen, siehe [F209.](#page-64-1) Sei  $u$  :  $S = S_1 \times \cdots \times S_n \to \mathbb{R}^n$  ein endliches reelles Spiel.

Eine **korrelierte Strategie** ist ein WMaß  $P \in [S]$  auf der Menge S, also  $\mathbf{P}: S \to \mathbb{R}: s \mapsto \mathbf{P}(s) = \mathbf{P}(\{s\})$  mit  $\mathbf{P}(s) \geq 0$  und  $\sum_{s \in S} \mathbf{P}(s) = 1$ .

Diese ist ein **korreliertes Gleichgewicht** des Spiels u, wenn gilt:

$$
\sum_{s_{-i} \in S_{-i}} u_i(s_i; s_{-i}) \cdot \mathbf{P}(s_i; s_{-i}) \ge \sum_{s_{-i} \in S_{-i}} u_i(s'_i; s_{-i}) \cdot \mathbf{P}(s_i; s_{-i})
$$

für jeden Spieler  $i$  und alle Strategien  $s_i, s_i' \in S_i$  und  $s_{-i} \in S_{-i}.$ 

Praktisch: Ein **Signalgeber** lost die Empfehlung  $s \in S$  aus mit Wkt P und teilt jedem Spieler  $i \in I$  nur seine individuelle Strategie  $s_i$  mit. Gleichgewicht: Für keinen Spieler lohnt sich eine Abweichung.

 $\bigodot$  Dies sind lineare Un/Gleichungen in den gesuchten Wkten  $P(s)$ :

$$
\sum_{s_{-i} \in S_{-i}} \left[ u_i(s_i; s_{-i}) - u_i(s'_i; s_{-i}) \right] \cdot \mathbf{P}(s_i; s_{-i}) \ge 0
$$

Wäre es nicht wunderbar, solche Probleme routiniert lösen zu können? Hierfür gibt es eine starke Theorie und effiziente Lösungsverfahren!

Kapitel [I](#page-0-1) behandelt den Begriff des korrelierten Gleichgewichts als Spezialfall von Bayes–Spielen mit unvollständiger Information. Die Idee eines Signalgebers ist genial einfach und einfach genial: Die Spieler können damit faire und stabile Absprachen konstruieren.

Gleichgewichte sind durch ein System linearer Un/Gleichungen definiert: Unter seiner partiellen Information folgt jeder Spieler seiner Empfehlung. Dies führt sofort zu der Frage: Wie berechnen wir Gleichgewichte? Für solche Probleme ist die lineare Optimierung maßgeschneidert!

Als erste Motivation zur linearen Optimierung in der Spieltheorie mögen diese beiden Anwendungen zu Gleichgewichten vorläufig genügen. Die lineare Optimierung hat darüber hinaus zahlreiche weitere Anwendungsgebiete, sie ist wahrhaft ein Universalwerkzeug. Ich behandle im Folgenden zunächst die allgemeine Problemstellung.

Anschließend kehren wir zu den motivierenden Eingangsfragen zurück.

- Welche Algorithmen scheinen Ihnen die wichtigsten? Einige Vorschläge: (Diese Liste können Sie durch viele würdige Kandidaten fortsetzen.)
- **#Euklidischer Algorithmus** zur Berechnung des ggT
- **#Gröbner–Basen** zur Lösung polynomieller Gleichungssysteme **Schnelle Primzahltests** und Public Key Cryptography (PKC)
- **Newtons Methode** zur iterativen Nullstellennäherung **#Matrixzerlegung**, Gauß (LU), Householder-Givens (QR), Cholesky **Lineare Optimierung, Simplexverfahren, Innere-Punkt-Methode**
- **Schnelles Suchen und Sortieren, Quick-/Merge-/Heap-sort Schnelle Fourier–Transformation** (FFT) zur Signalverarbeitung **Datenkompression** mittels JPEG, MPEG, MP3, Wavelets, etc.
- **#Monte-Carlo-Methode** zur Erwartungsschätzung durch Sampling **#Kalman–Filter** zur Zeitreihenanalyse und Zustandsschätzung **#Googles PageRank** zur Popularitätswertung von Internetseiten

Die Informatik steht in regem Austausch mit allen Wissenschaften, ganz besonders intensiv mit der Mathematik, einer ihrer historischen Wurzeln. Neben den klassischen Bereichen der **angewandten Mathematik** und **Numerik** erblühen so neue Gebiete der **Computational Mathematics**:

Computer Algebra Systems (CAS), Computational Group Theory (CGT), Computational Number Theory (CNT), Computational Geometry (CG), Computational Statistics, Data Science und Machine Learning (ML), Algorithmic Game Theory (AGT), Mathematical Economics, etc.

Meine obige Liste ist nicht ganz willkürlich, doch naturgemäß subjektiv; sie reflektiert persönliche Vorlieben in Algebra, Numerik und Stochastik. Inspiriert wurde sie von einer ähnlichen Top-10-Liste in *Computing in Science and Engineering* (2000), dem *Princeton Companion to Applied Mathematics* (2016) und dem Buch *Modern Computer Algebra* (2013). Natürlich hängt das Ranking von der Präzisierung der Frage ab: Was gilt als ein Algorithmus? Wie bewerten wir seine Wichtigkeit? Ich würdige hier grundlegende Bedeutung und häufige Anwendung.

Zwei dieser Algorithmen sind (vereinfacht) seit der Antike bekannt; ihre andauernde Aktualität und Entwicklungsfähigkeit ist bemerkenswert. Euklid (um 300 v.Chr.) nutzte seinen Algorithmus für natürliche Zahlen, er gilt ebenso für Polynome und allgemein in jedem euklidischen Ring. Die Methode von Newton (1643–1727) zur Nullstellennäherung nutzte bereits Heron von Alexandria (10–70 n.Chr.) in einfachen Spezialfällen.

Alle weiteren Algorithmen sind Entdeckungen des 20. Jahrhunderts und boomen seit Entwicklung und durch Einsatz elektronischer Computer. Einige lohnen sich bereits deutlich spürbar für größere Handrechnungen, meist jedoch trumpfen sie für ernsthaft große Probleme erst richtig auf. Sie sind nicht mehr wegzudenken aus realistisch-großen Anwendungen in Natur- und Ingenieurwissenschaften, Industrie, Ökonomie, Militär, . . .

Kryptographie, Datenkompression, PageRank und Data Mining erblühen insbesondere durch die rasante Popularisierung des Internets seit 1990. In diesen Bereichen ist die Mathematik auch im Alltag direkt spürbar und deutlich sichtbar für alle, die unter die Oberfläche schauen.

Jede große Entwicklung des 20. Jahrhunderts, etwa die Raumfahrt, benötigte diese algorithmischen Grundlagen – und noch viele weitere. Zu Beginn des 21. Jahrhunderts ist absehbar, dass auch die nächsten großen Entwicklungen darauf aufbauen und die Werkzeuge erweitern. Durch Data Science und Machine Learning werden die algorithmischen Grundlagen nicht ersetzt oder überflüssig, sondern weiter ausgebaut.

Schon heute ist es kaum möglich, sich auf eine "Top-Ten" zu einigen. In Zukunft wird dies noch schwieriger, da die diversen Teilgebiete der Computational Mathematics weiter gedeihen und expandieren werden. Vielleicht sollte ich daher besser von der "Top-one-hundred" sprechen, noch fairer von Top-Algorithmen je nach Gebiet und Problemstellung. Differenzierung und Spezialisierung werden weiter fortschreiten.

In diesem Kapitel geht es um Optimierung, speziell lineare Optimierung, vor allem um Dantzigs Simplexverfahren zur Lösung linearer Probleme. Dies gehört zweifellos zu den Top-Ten der wichtigsten Algorithmen. Zur würdigen Einordnung habe ich das Gesamtpanorama skizziert.

## Lineare Optimierung: historischer Überblick **Karl Australian Englisher EDIS** F013

Lineare Optimierung ist Lineare Algebra über R mit Variablen in  $\mathbb{R}_{\geq 0}$ . Erste Untersuchungen beginnen mit Fouriers Eliminationsmethode zur Projektion von Polytopen (1827), wiederentdeckt von Motzkin (1936).

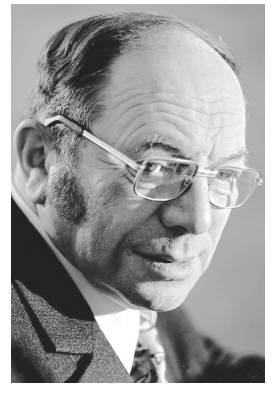

Leonid V. Kantorovich (St. Petersburg 1912 – Moskau 1986)

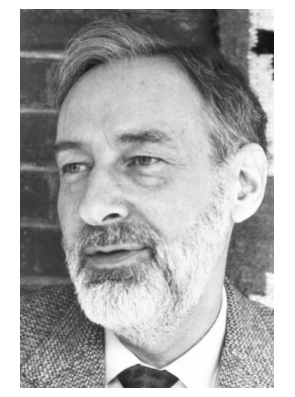

Tjalling C. Koopmans (Wijdemeren 1910 – New Haven/CT 1985)

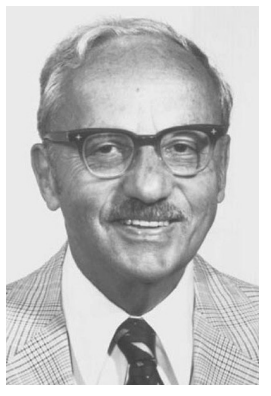

George B. Dantzig (Portland/OR 1914 – Stanford/CA 2005)

Lineare Probleme treten in vielen Anwendungen auf, insbesondere zur Optimierung. Sie sind extrem ausdrucksstarke und vielseitige Modelle und zeigen faszinierende, sehr enge Verbindungen zwischen vielen verschiedenen Gebieten der angewandten und der reinen Mathematik.

Die Forschung intensiviert sich zu Beginn des zweiten Weltkrieges. Um 1939–1941 untersuchen der sowjetische Mathematiker Leonid Kantorovich (1912–1986) und der niederländisch-amerikanische Ökonom Tjalling Koopmans (1910–1985) Optimierungsverfahren. Für ihre Arbeiten erhielten sie 1975 den Wirtschaftsnobelpreis, siehe [www.nobelprize.org/prizes/economic-sciences/1975](http://www.nobelprize.org/prizes/economic-sciences/1975).

Als Dritter im Bunde zusammen mit Kantorovich und Koopmans gilt der US-amerikanische Mathematiker George Bernard Dantzig (1914–2005) als Begründer der Linearen Optimierung. Berühmt wurde Dantzig durch das von ihm entwickelte Simplexverfahren von 1947. Zusammen mit John von Neumann und Oskar Morgenstern baute er die Beziehungen zur Spieltheorie aus. Er erhielt 1976 die National Medal of Science.

George Dantzig studierte Mathematik an der University of Maryland (Bachelor) und an der University of Michigan (Master). Allerdings fand er dieses Studium zu abstrakt und mochte lediglich Statistik. Daher ging er 1939 nach Berkeley um bei Jerzy Neyman (1894–1981) zu promovieren. Um Neyman entstand eine führende Schule mathematischer Statistik.

George Dantzig ist der Held einer *urbanen Legende*. Als er einmal zu spät zur Vorlesung von Professor Neyman kam, standen an der Tafel zwei bislang unbewiesene Vermutungen aus der Statistik. Dantzig hielt sie versehentlich für eine Hausaufgabe und löste sie in den folgenden Tagen. Auf Vorschlag Neymans wurde dies zu Dantzigs Doktorarbeit.

Diese Geschichte kursiert in vielen Varianten, im Laufe der Zeit wurden Namen geändert und Details ausgeschmückt. Sie wurde zur Erbauungsgeschichte in diversen Predigten und zum Sinnbild für *positives Denken*. Anders als die meisten Legenden lässt sich ihr Ursprung gut belegen, siehe [www.snopes.com/fact-check/the-unsolvable-math-problem](http://www.snopes.com/fact-check/the-unsolvable-math-problem). Diese unglaubliche Geschichte ist tatsächlich eine wahre Begebenheit!

Lehrbücher speziell zur linearen Optimierung und ihren Grundlagen:

- J. Matoušek, B. Gärtner: *Understanding and Using Linear Programming*, Springer 2006. (wunderbare Einführung)
- R.J. Vanderbei: *Linear Programming* (4th ed.), Springer 2014.
- V. Chvátal: *Linear Programming.* Freeman and Company 1983.
- G.B. Dantzig: *Linear Programming and Extensions*, RAND 1963.

Lehrbücher allgemein zur Optimierung und numerischen Aspekten:

- C. Geiger, C. Kanzow: *Numerische Verfahren zur Lösung unrestringierter Optimierungsaufgaben*, Springer 1999.
- C. Geiger, C. Kanzow: *Theorie und Numerik restringierter Optimierungsaufgaben*, Springer 2002.
- S. Boyd, L. Vandenberghe: *Convex optimization*, Cambridge University Press 2004.
- F. Jarre, J. Stoer: *Optimierung*, Springer 2004.

Software: [en.wikipedia.org/wiki/List\\_of\\_optimization\\_software](http://en.wikipedia.org/wiki/List_of_optimization_software)

#### Optimierung: allgemeine Problemstellung **\$F017**

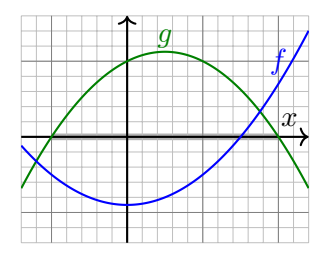

Beispiele aus der Schule (Mittel/Oberstufe): Max/Minimiere  $f(x) = ax^2 + bx + c$  unter der Nebenbedingung  $q(x) = sx^2 + px + q \ge 0$ . Allgemeine Aufgabe der Kurvendiskussion: Finde alle Extremstellen von  $f : \mathbb{R} \supset I \to \mathbb{R}$ . **C** Dieselbe Frage nun mehrdimensional!

Die mathematische Optimierung untersucht Probleme folgender Art:

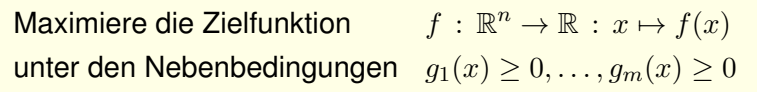

Diese Problemstellung tritt in Anwendungen extrem häufig auf, speziell: **Lineare Optimierung** (LP): Hier sind  $f, g_1, \ldots, g_n : \mathbb{R}^n \to \mathbb{R}$  affin-linear. **Quadratische Optimierung** (QP): Hier ist  $f(x) = \frac{1}{2}x^{\intercal}Qx + cx + d$ . **Konvexe Optimierung** (CP): Hier sind  $f, g_1, \ldots, g_m, \mathbb{R}^n \to \mathbb{R}$  konvex. Ebenso: Die Minimierung von f entspricht der Maximierung von  $-f$ . Auch Gleichungen  $g_i(x) = 0$  kommen vor, also  $g_i(x) \geq 0$  und  $g_i(x) \leq 0$ .

- Oft müssen wir zwischen mehreren Alternativen  $x \in X$  entscheiden. Ziel der **Optimierung** [*optimization* oder *operations research*] ist es, unter allen möglichen / zulässigen Optionen die beste(n) zu finden.
- Hierbei kann die Menge  $X$  endlich / diskret sein (diskrete Optimierung), etwa  $X = \{ x \in \mathbb{Z}^n \mid g_1(x), \ldots, g_m(x) \geq 0 \}$  (ganzzahlige Optimierung), oder kontinuerlich, speziell etwa  $X = \{ x \in \mathbb{R}^n \mid g_1(x), \ldots, g_m(x) \ge 0 \}$ .
- Gegeben ist die **Zielfunktion**  $f : X \to \mathbb{R}$ , etwa Kosten oder Ertrag. Gesucht ist inf f, und wenn möglich ein/alle  $x \in X$  mit  $f(x) = \min f$ ; entsprechend sup f, und wenn möglich ein/alle  $x \in X$  mit  $f(x) = \max f$ . Die Elemente  $x \in X$  heißen **zulässig**; sie erfüllen alle erforderlichen Nebenbedingungen. Die Menge X heißt daher auch **Erfüllungsmenge**. Im Falle  $X = \emptyset$  heißt das Problem **unerfüllbar**. Wird das Infimum bzw. Supremum von f nicht angenommen, so heißt das Problem *unlösbar*.

Neben **Optimierung** ist auch der traditionelle Begriff **Programmierung** gebräuchlich. Die Bezeichnung "Programm" bedeutet schlicht "Planung", also ausnahmsweise nicht die Erstellung eines Computerprogramms.

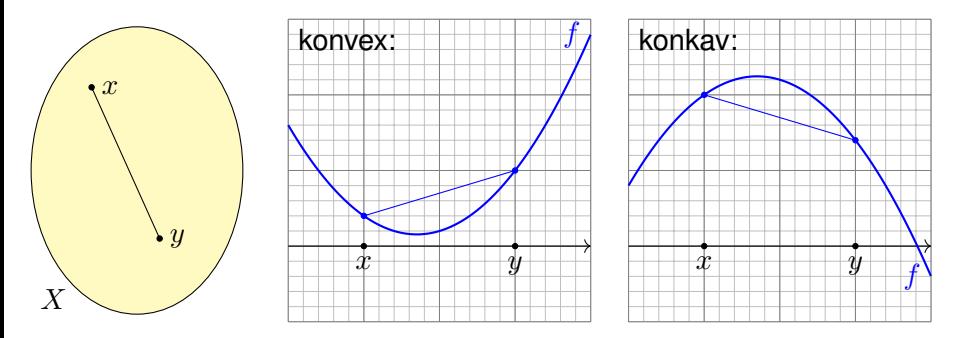

Eine Menge  $X \subset \mathbb{R}^n$  heißt **konvex**, wenn für alle Punkte  $x, y \in X$  und  $t \in [0,1]$  auch der Zwischenpunkt  $z = (1-t)x + ty$  in der Menge X liegt. Wir nennen  $f: X \to \mathbb{R} \cup \{+\infty\}$  konvex, wenn zudem auf ganz X gilt:

$$
f((1-t)x + ty) \ \leq \ (1-t)f(x) + tf(y)
$$

Im Falle "<" für alle  $x \neq y$  in X und  $t \in [0, 1]$  heißt f **strikt konvex**. Entsprechend nennen wir f (strikt) konkav, wenn −f (strikt) konvex ist. Fingerübungen zur Wiederholung und zur Festigung der Begriffe:

**Aufgabe:** Jede affin-lineare Funktion  $f : \mathbb{R}^n \to \mathbb{R} : x \mapsto bx + c$  ist konvex und konkav. Die quadratische Funktion  $f: \mathbb{R}^n \to \mathbb{R}: x \mapsto x^{\intercal}Ax + bx + c$ mit symmetrischer Matrix  $A \in \mathbb{R}^{n \times n}$  ist genau dann (strikt) konvex / konkav, wenn A positiv / negativ semidefinit ist (bzw. strikt definit).

**Aufgabe:** Sei  $f : \mathbb{R} \supset [a, b] \to \mathbb{R}$  einmal bzw. zweimal differenzierbar. Genau dann ist  $f$  (strikt) konvex / konkav, wenn  $f'$  (strikt) wächst / fällt, also  $f'' \geq 0$  /  $f'' \leq 0$  gilt (bzw. im strikten Falle  $f'' > 0$  /  $f'' < 0$ ). Wie lauten die Kriterien für  $\mathscr{C}^2$ –Funktionen  $f$  :  $\mathbb{R}^n \supseteq U \to \mathbb{R}$ ?

**Aufgabe:** Jeder Durchschnitt  $X = \bigcap_{i \in I} X_i$  konvexer Mengen ist konvex. Jede Positivkombination  $f=\sum_{i=1}^n \alpha_i \tilde{f}_i$  konvexer Funktionen ist konvex. Ist  $f: \mathbb{R}^n \supseteq X \to \mathbb{R}$  konvex, so auch die Menge  $\{x \in X \mid f(x) \leq c\}$ . Ist  $f_i: X \to \mathbb{R} \cup \{+\infty\}$  konvex für jedes  $i \in I$ , so auch  $f = \sup_{i \in I} f_i$ .

**#Aufgabe:** Für jedes konvexe Problem gilt: Jedes lokale Minimum ist ein globales Minimum. Die Menge aller optimalen Punkte ist konvex. Ist die Zielfunktion strikt konvex, so ist die Optimalstelle eindeutig.

## Erstes Beispiel: eindimensionale Optimierung

**Aufgabe:** Maximieren Sie die Zielfunktion  $z(x) = 3x + 5$  unter den Nebenbedingungen  $x > 0$ ,  $x + 2 > 0$ ,  $-2x + 3 > 0$ ,  $-3x + 4 > 0$ .

**Lösung:** Der Ursprung  $x = 0$  ist zulässig. Also gilt  $\max z \geq z(0) = 5$ .

Die Funktion  $z(x) = 3x + 5$  wächst monoton mit x: Steigung  $+3 > 0$ . Ausgehend von  $x = 0$  wollen wir daher x möglichst weit erhöhen.

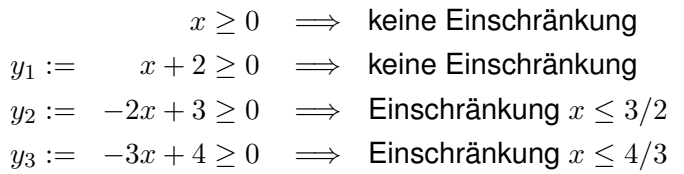

Der Engpass entsteht demnach in der letzten Bedingung  $y_3 \geq 0$ . Somit maximiert  $x = 4/3$ , und wir erhalten  $\max z = z(4/3) = 9$ .

C Das ist eine schöne Anwendung solider schulischer Ausbildung: Es genügen eine gute Notation und sorgfältige Fallunterscheidungen.  $\bigwedge$  Ersetzen wir  $x+2 \geq 0$  durch  $x-2 \geq 0$ , so werden die NB unerfüllbar!

- Unser Ziel ist im Folgenden, solche Probleme der linearen Optimierung in höheren Dimensionen zu lösen. Das Simplexverfahren nutzt dabei die eindimensionale Optimierung auf der Suche nach Engpässen.
- Da wir nun mehrere Variablen  $x_1, \ldots, x_n \geq 0$  haben und auch mehrere Nebenbedingungen  $y_1, \ldots, y_m \geq 0$ , benötigen wir eine übersichtliche und effiziente Buchhaltung. Dies erreichen wir durch die Schreibweise als Vektoren und Matrizen:  $x \ge 0$  und  $y = Ax + b \ge 0$  und  $z(x) = cx + d$ .
- Die geniale Idee von Dantzig (1947) war es, das Problem zu lösen mit Zeilenoperationen wie im Gauß–Algorithmus. Hurra, lineare Algebra!
- Ich führe dieses Verfahren an einem repräsentativen Beispiel aus. Passen Sie genau auf, danach sollen Sie es selbst können.
- Wie schon beim Gauß–Algorithmus bieten sich beim Simplexverfahren mehrere Wege, die Methode zu erfahren, zu begreifen und zu erlernen: (1) durch zahlreiche, gut gewählte Beispiele, (2) durch Formulierung des allgemeinen Verfahrens, (3) durch sorgsame Programmierung und Tests, (4) durch formalen Beweis der Richtigkeit des Verfahrens.

#### Zweites Beispiel: zweidimensionale Optimierung \$F023

**Aufgabe:** Maximieren Sie die Zielfunktion  $z(x_1, x_2) = 2x_1 + x_2 - 4$ .

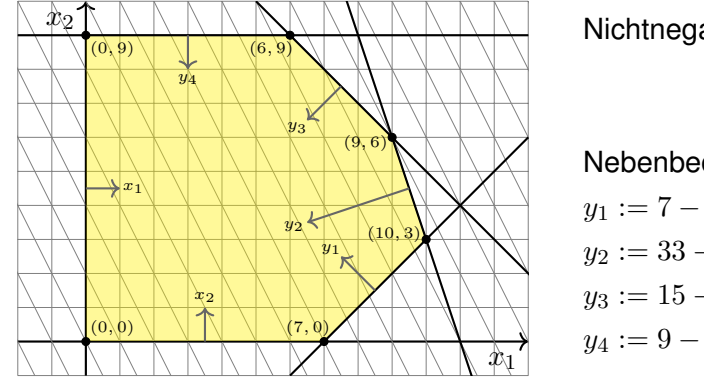

Nichtnegativität:

 $x_1 \geq 0$ 

 $x_2 > 0$ 

Nebenbedingungen:

$$
y_1 := 7 - x_1 + x_2 \qquad \geq 0
$$

$$
y_2 := 33 - 3x_1 - x_2 \ge 0
$$

$$
y_3 := 15 - x_1 - x_2 \ge 0
$$

$$
y_4:=9-x_2\qquad \qquad \ge 0
$$

C Zweidimensionale Optimierung können wir graphisch lösen. Hierzu genügt Sorgfalt und etwas Schulmathematik der Mittelstufe.  $\bigcirc$  Für beliebige Dimension entwickeln wir ein algebraisches Verfahren. Das erfordert Sicherheit im Umgang mit Un/Gleichungssystemen.

Sie verkaufen zwei Produkte mit Gewinn 2€ bzw. 1€ bei 4€ Fixkosten. Bei der Produktion müssen Sie gewisse Nebenbedingungen einhalten.  $y_1$ : Sie haben 7 Teile vom Typ 1, Produkt 1 verbraucht eines, Produkt 2 setzt eines frei. (Das ist zwar ungewöhnlich, aber durchaus denkbar.)  $y_2$ : Sie haben 33 Teile vom Typ 2, jedes Produkt benötigt davon 3 bzw. 1.  $y_3$ : Sie haben 15 Teile vom Typ 3, jedes Produkt benötigt davon genau 1.  $y_4$ : Sie haben 9 Teile vom Typ 4, nur Produkt 2 benötigt davon eines.

Jede unserer sechs Bedingungen  $x_1, x_2, y_1, y_2, y_3, y_4 \geq 0$  definiert eine abgeschlossene Halbebene. Diese sind in obiger Graphik eingetragen.

Alle Bedingungen sollen gelten, das entspricht dem logischen Und: Der Durchschnitt unserer sechs Halbebenen ist ein abgeschlossenes Polygon  $P \subset \mathbb{R}^2$ . Allgemein erhalten wir ein n-dimensionales Polytop. In unserem Fall ist die Erfüllungsmenge P beschränkt, somit kompakt. Die Zielfunktion  $z: P \to \mathbb{R}$  ist affin-linear, somit stetig, nimmt also ein Maximum an. Unserer Graphik entnehmen wir  $\max z = z(9, 6) = 20$ .

Das folgende Simplexverfahren löst das Problem algebraisch.

#### <span id="page-24-0"></span>Lineare Optimierung durch das Simplexverfahren \$F101

Anfangs betrachten wir  $x_1, x_2 \geq 0$  als **freie Variablen**. Hiervon abhängig sind die **Schlupfvariablen**  $y_1, y_2, y_3, y_4 \geq 0$  sowie die **Zielfunktion** z.

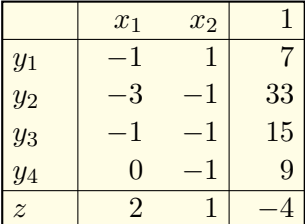

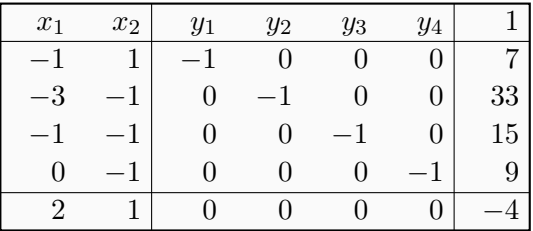

Der Ursprung  $x_1 = x_2 = 0$  ist zulässig:  $y_1 = 7$ ,  $y_2 = 33$ ,  $y_3 = 15$ ,  $y_4 = 9$ . Wir maximieren  $x_1 > 0$ , bis zum Engpass  $y_1 > 0$ . Basiswechsel  $x_1 \leftrightarrow y_1$ :

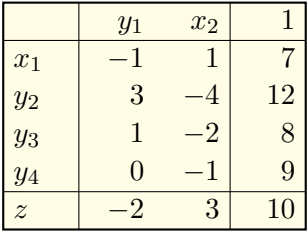

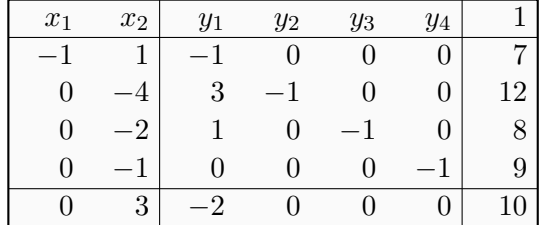

## Lineare Optimierung durch das Simplexverfahren \$F102

Nun sind die Variablen  $y_1, x_2 \geq 0$  frei, und  $x_1, y_2, y_3, y_4 \geq 0$  sind Schlupf. Wir notieren links die Kurzfassung und rechts das erweiterte Tableau.

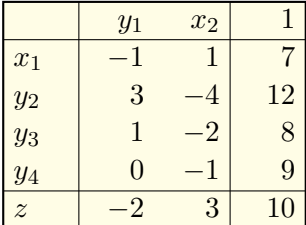

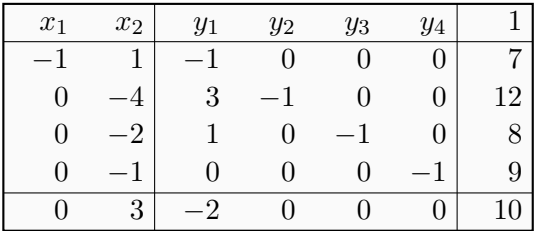

Der Ursprung  $y_1 = x_2 = 0$  ist zulässig; wir haben Engpässe beachtet. Wir maximieren  $x_2 \geq 0$ , bis zum Engpass  $y_2 \geq 0$ . Basiswechsel  $x_2 \leftrightarrow y_2$ :

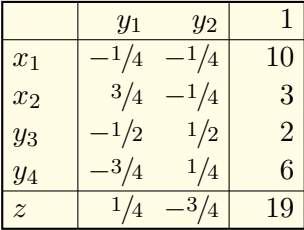

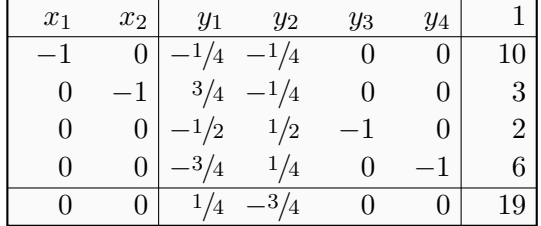

#### Lineare Optimierung durch das Simplexverfahren \$F103

|       | $y_1$                                      | $y_2$         |                | $x_1$ | $x_2$          | $y_1$  | $y_2$                                                | $y_3$                            | $y_4$ |                     |
|-------|--------------------------------------------|---------------|----------------|-------|----------------|--------|------------------------------------------------------|----------------------------------|-------|---------------------|
| $x_1$ | $ -1/4 $                                   | $-1/4$        |                |       | $0 \mid \cdot$ |        | $-1/4$ $-1/4$ 0                                      |                                  |       |                     |
| $x_2$ | $1^{3/4}$                                  | $-1/4$        | 3              |       |                |        | $-1$ $3/4$ $-1/4$                                    | $\begin{array}{c} 0 \end{array}$ | 0     | 3 <sup>1</sup>      |
| $y_3$ | $\begin{vmatrix} -1/2 & 1/2 \end{vmatrix}$ |               | $\overline{2}$ |       | $\overline{0}$ | $-1/2$ | 1/2                                                  | $-1$                             |       | $\langle 2 \rangle$ |
| $y_4$ | $-3/4$                                     | $\frac{1}{4}$ |                |       | $\overline{0}$ | $-3/4$ | $\frac{1}{4}$                                        |                                  |       | 6                   |
| z     | $1/4$ $-3/4$                               |               | 19             |       |                |        | $0 \begin{vmatrix} 1/4 & -3/4 & 0 & 0 \end{vmatrix}$ |                                  |       |                     |

Der Ursprung  $y_1 = y_2 = 0$  ist zulässig; wir haben Engpässe beachtet. Wir maximieren  $y_1 > 0$ , bis zum Engpass  $y_3 > 0$ . Basiswechsel  $y_1 \leftrightarrow y_3$ :

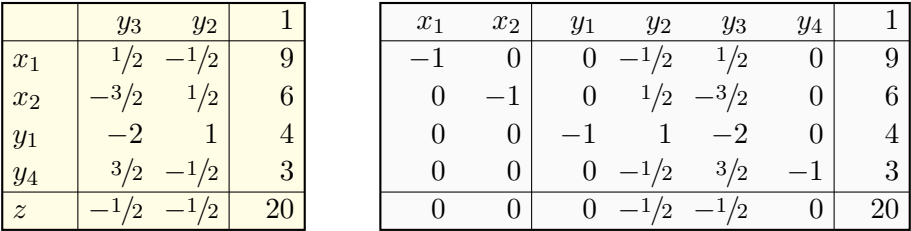

Diese LP sind äquivalent, das letzte ist optimal: Wir lesen  $\max z = 20$  ab. Probe durch Einsetzen: Wir haben  $z=-\frac{1}{2}$  $rac{1}{2}y_3-\frac{1}{2}$  $\frac{1}{2}y_2 + 20 = 2x_1 + x_2 - 4.$ 

**Unsere Aufgabe lösen wir durch drei elementare Basiswechsel.** Jeder ist offensichtlich eine Äquivalenzumformung: Das Problem wird umformuliert von  $x > 0$  und  $Ax + b > 0$  und  $z(x) = cx + d \rightarrow \max$ ! zu  $x'\geq 0$  und  $A'x'+b'\geq 0$  und  $z'(x')=c'x'+d'\rightarrow \max!$  und zurück.

Dabei geht keine Information verloren: Beide Formulierungen haben dieselben Lösungen und lassen sich leicht ineinander umrechnen.

Geometrisch entspricht dies einer affin-linearen Transformation: Wir wechseln vom Koordinatensystem  $(x_1, x_2)$  zu  $(y_1, x_2)$  zu  $(y_1, y_2)$ zu  $(y_3, y_2)$ . In Letzterem können wir die Lösung direkt ablesen!

Der Ursprung unseres jeweiligen Koordinatensystems wandert von Ecke zu Ecke in unserem Polytop. Wir laufen jeweils entlang einer Kante, zum Beispiel in Richtung des stärksten Anstiegs von z.

Daher hat das Verfahren seinen Namen: Wir bewegen uns entlang von Kanten, also 1–Simplizes im Rand des Polytops. Alternativ könnten wir auch durchs Innere laufen, diese Idee nutzen "Innere-Punkt-Methoden". **#Projekt:** Erproben Sie möglichst viele Varianten dieser Umformungen.

#### Elementarer Basiswechsel zur Umformung **Elementarer Basiswechsel** zur Umformung

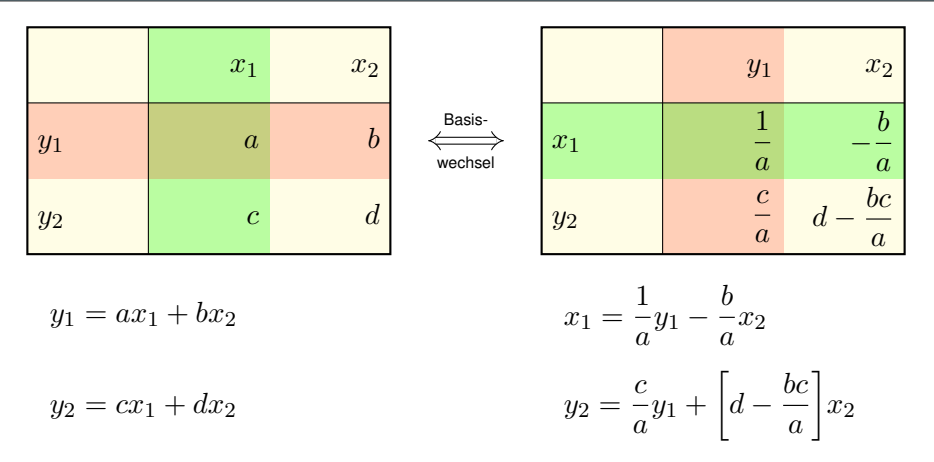

Erfüllbarkeit und Lösbarkeit und Maximalwert bleiben dabei erhalten. Außerhalb des Kreuzes sehen wir genau den Gauß–Algorithmus.

Freie Variablen / Spalten transformieren sich genauso wie abhängige Variablen / Nebenbedingungen / Zeilen, bis auf ein negatives Vorzeichen.

Das Tableau betont die Dualität der Linearen Optimierung.

## Elementarer Basiswechsel und Dualität

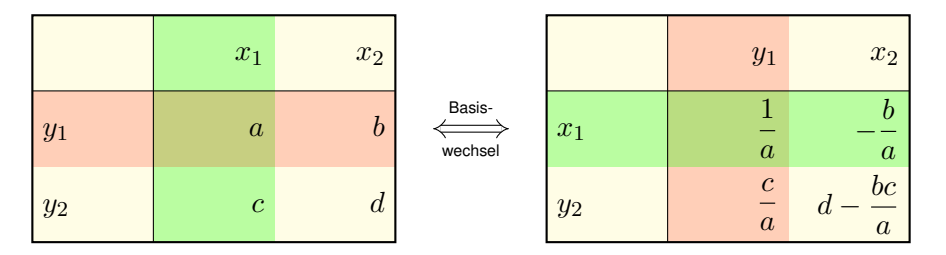

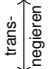

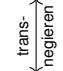

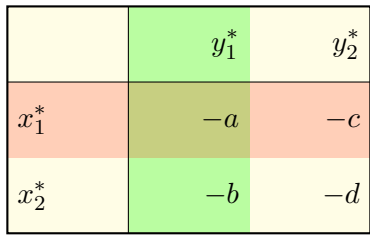

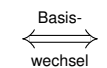

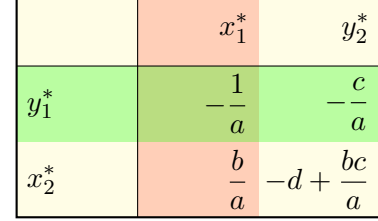

Erläuterung

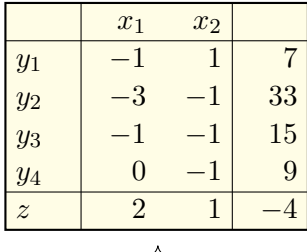

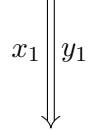

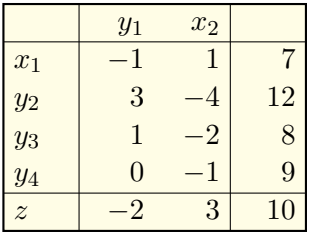

Der Ursprung  $x_1 = x_2 = 0$  ist zulässig, denn  $y_1 = 7$ ,  $y_2 = 33$ ,  $y_3 = 15$ ,  $y_4 = 9$ . Wir wollen  $x_1$  möglichst weit erhöhen. Der Engpass entsteht durch  $y_1 \geq 0$ . Wir ersetzen  $y_1 = -x_1 + x_2 + 7$ durch  $x_1 = -y_1 + x_2 + 7$ .  $y_2 = -3x_1 - 1x_2 + 33 = +3y_1 - 4x_2 + 12$  $y_3 = -1x_1 - 1x_2 + 15 = +1y_1 - 2x_2 + 8$  $y_4 = +0x_1 - 1x_2 + 9 = +0y_1 - 1x_2 + 9$  $z = +2x_1 + 1x_2 - 4 = -2y_1 + 3x_2 + 10$ 

Der Ursprung  $y_1 = x_2 = 0$  ist zulässig; er entspricht der Ecke  $(x_1, x_2) = (7, 0)$ . Wir wollen  $x_2$  möglichst weit erhöhen. Der Engpass entsteht durch  $y_2 > 0$ . Wir ersetzen  $y_2 = 3y_1 - 4x_2 + 12$ durch  $x_2 = \frac{3}{4}$  $\frac{3}{4}y_1-\frac{1}{4}$  $\frac{1}{4}y_2+3.$ 

## E108 Eritheare Optimierung durch das Simplexverfahren

Erläuterung

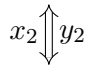

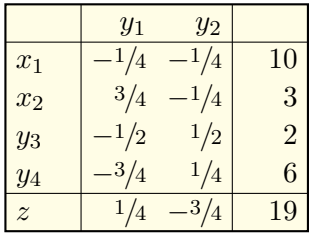

 $x_2 \parallel y_2$  ... Basiswechsel ...

Der Ursprung  $y_1 = y_2 = 0$  ist zulässig; er entspricht der Ecke  $(x_1, x_2) = (10, 3)$ . Wir wollen  $y_1$  möglichst weit erhöhen. Der Engpass entsteht durch  $y_3 > 0$ . Wir ersetzen  $y_3=-\frac{1}{2}$  $rac{1}{2}y_1 + \frac{1}{2}$  $rac{1}{2}y_2 + 2$ durch  $y_1 = -2y_3 + y_2 + 4$ .

 $y_1 \overset{\frown}{\parallel} y_3$  ... Basiswechsel ...

 $y_3$   $y_2$  $x_1$  $1/2$  -1/2 9  $x_2$  |  $-3/2$   $1/2$  | 6  $y_1$  |  $-2$  1| 4  $y_4$  $3/2$   $-1/2$  3  $z = |-1/2 -1/2|$  20

Der Ursprung  $y_3 = y_2 = 0$  ist zulässig; er entspricht der Ecke  $(x_1, x_2) = (9, 6)$ . Die Zielfunktion ist hier maximal! Wir erhalten das Ergebnis:  $\max z = 20$ . Probe: Wir haben  $z=-\frac{1}{2}$  $rac{1}{2}y_3-\frac{1}{2}$  $\frac{1}{2}y_2+20,$ und Einsetzen ergibt  $z = 2x_1 + x_2 - 4$ .

<span id="page-32-0"></span>Definition F1A: lineare Optimierung / Programmierung Ein **lineares Programm** (LP, lineare Optimierung) hat die Normalform

$$
x \ge 0
$$
,  $Ax + b \ge 0$ ,  $z(x) = cx + d \rightarrow \text{max}!$ , **kurz**  $z : \begin{pmatrix} A & b \\ c & d \end{pmatrix}$ 

mit Daten  $A \in \mathbb{R}^{m \times n}$ ,  $b \in \mathbb{R}^{m \times 1}$ ,  $c \in \mathbb{R}^{1 \times n}$ ,  $d \in \mathbb{R}$ ; gesucht ist  $x \in \mathbb{R}^{n}$ . Das LP ist **optimal**, wenn  $c < 0 < b$  gilt; dann löst  $x = 0$  das Problem.

(NN) **Nichtnegativität**  $x > 0$ , ausgeschrieben:  $x_1 > 0$ , ...,  $x_n > 0$ . (NB) **Nebenbedingungen**  $y := Ax + b \ge 0$ , ausgeschrieben:

$$
y_1 := a_{11}x_1 + \dots + a_{1n}x_n + b_1 \ge 0
$$
  
\n
$$
\vdots \qquad \vdots \qquad \vdots \qquad \vdots \qquad \vdots
$$
  
\n
$$
y_m := a_{m1}x_1 + \dots + a_{mn}x_n + b_m \ge 0
$$

Dies definiert das **Polytop**  $P(A, b) := \{ x \in \mathbb{R}^n \mid x \ge 0, Ax + b \ge 0 \}.$ Punkte  $x \in P(A, b)$  heißen **zulässig**, die NB heißen dann **erfüllbar**. (Z) Die Zielfunktion ist  $z : P(A, b) \to \mathbb{R} : z(x) = c_1x_1 + \cdots + c_nx_n + d$ . Ist  $P(A, b) \neq \emptyset$  und z nach oben **beschränkt**, so heißt das LP lösbar.

Die Daten  $z$  :  $\left(\begin{smallmatrix}A & b \ c & d\end{smallmatrix}\right)$  definieren die **Problemstellung** wie oben erklärt. Zwei Ausnahmen können vorkommen und führen zur Unlösbarkeit:

- 1 Die Bedingungen  $x > 0$  und  $Ax + b > 0$  sind **nicht erfüllbar**: Das Polytop ist in diesem Falle leer, also  $P(A, b) = \emptyset$ .
- 2 Die Funktion  $z: P(A, b) \to \mathbb{R}: x \mapsto cx + d$  wächst unbeschränkt. In diesem Falle wird das Supremum nicht angenommen.

Günstigenfalls ist das Polytop  $P(A, b)$  nicht-leer und z beschränkt, etwa  $P(A, b) \neq \emptyset$  kompakt: Wir suchen  $x \in P(A, b)$  mit  $z(x) = \max z$ . Von einem Lösungsalgorithmus erwarten wir, dass er die Ausnahmen (1) und (2) ordnungsgemäß meldet, ansonsten die Optimierung korrekt löst.

Es ist vorteilhaft, die Ungleichungen  $Ax + b \geq 0$  in zwei zu teilen: Wir definieren die **Schlupfvariablen**  $y := Ax + b$  und fordern  $y \ge 0$ . Wir können dann Basiswechsel durchführen wie oben erklärt; dies werden wir nun zum Simplexverfahren ausbauen.

Konventionen und Schreibweisen variieren etwas in der Literatur.

Die lineare Optimierung gehört zu den Top-Ten aller Algorithmen, besser gesagt: zu den Top-Ten aller algorithmischen Problemstellungen. Viele Eigenschaften linearer Programme entsprechen Eigenschaften von Polytopen und lassen sich so geometrisch interpretieren und beweisen.

So verbinden sich numerische, algebraische und geometrische Aspekte.

Die Abkürzung "LP" können Sie auch als "Lineares Problem" lesen. Die traditionelle Bezeichnung "Programm" bedeutet schlicht "Planung", also ausnahmsweise nicht die Erstellung eines Computerprogramms. Der Begriff wurde Mitte der 1940er Jahre von George Dantzig geprägt noch bevor Computer zur Lösung solcher Probleme eingesetzt wurden.

Die lineare Optimierung ist ein Spezialfall der konvexen Optimierung und zentrale Technik vieler Anwendungen, etwa des Operations Research. Häufig lassen sich Optimierungsprobleme auf diese Form zurückführen und so mit Standardtechniken lösen. Das ist insbesondere interessant, wenn (noch) keine maßgeschneiderten Lösungsverfahren bekannt sind. Lineare Ungleichungssysteme wurden schon 1827 von Fourier gelöst und seine Methode später zur Fourier–Motzkin–Elimination entwickelt. Zur linearen Optimierung wurde dies 1939 von Leonid Kantorovich ausgebaut, der hierzu auch erste Lösungsmethoden entwickelte.

Das **Simplexverfahren** wurde 1947 von George Dantzig angegeben. In der Praxis hat sich dies als eines der schnellsten Verfahren erwiesen, zumindest für generische Problemstellungen. Im schlechtesten Fall erfordert es exponentielle Laufzeit, wie der Klee–Minty–Würfel zeigt.

Das klassische Simplexverfahren ist immerhin **polynomial im Mittel**. Zur Verfeinerung wurden seither mehrere Pivotstrategien vorgeschlagen. Weiterhin offen ist die grundlegende Frage: Gibt es eine Pivotstrategie für das Simplexverfahren, die immer polynomiale Laufzeit garantiert?

Die lineare Optimierung lässt sich nachweislich in polynomialer Zeit lösen, wie Leonid Khachiyan (Ellipsoidverfahren, 1979) und Narendra Karmarkar (Innere-Punkte-Verfahren, 1984) zeigen konnten. Ob dies auch mit einer Pivotstrategie gelingt, bleibt eine Herausforderung.
**Aufgabe:** Schreiben Sie den elementaren Basiswechsel  $x_k \leftrightarrow y_\ell$  aus. **Lösung:** Der Basiswechsel  $x_k \leftrightarrow y_\ell$  ist nur möglich, falls  $a_{\ell k} \neq 0$ :

$$
y_{\ell} = a_{\ell k} x_k + \sum_{i \neq k} a_{\ell i} x_i + b_{\ell} \quad \iff \quad x_k = \frac{1}{a_{\ell k}} y_{\ell} - \sum_{i \neq k} \frac{1}{a_{\ell k}} a_{\ell i} x_i - \frac{1}{a_{\ell k}} b_{\ell}
$$

Wir ersetzen überall die alte Variable  $x_k$  durch die neue Variable  $y_\ell$ :

$$
y_j = a_{jk}x_k + \sum_{i \neq k} a_{ji}x_i + b_j = \frac{a_{jk}}{a_{\ell k}}y_{\ell} + \sum_{i \neq k} \left[a_{ji} - \frac{a_{jk}}{a_{\ell k}}a_{\ell i}\right]x_i + \left[b_j - \frac{a_{jk}}{a_{\ell k}}b_{\ell}\right]
$$

$$
z = c_k x_k + \sum_{i \neq k} c_i x_i + d = \frac{c_k}{a_{\ell k}}y_{\ell} + \sum_{i \neq k} \left[c_i - \frac{c_k}{a_{\ell k}}a_{\ell i}\right]x_i + \left[d - \frac{c_k}{a_{\ell k}}b_{\ell}\right]
$$

Im **Tausch** wird  $y_\ell > 0$  zur Variablen und  $x_k > 0$  zur Nebenbedingung. **Invarianz:** Das alte LP  $\left(\begin{smallmatrix} A & b \ c & d \end{smallmatrix}\right)$  und das neue LP  $\left(\begin{smallmatrix} A' & b' \ c' & d' \end{smallmatrix}\right)$  $\frac{A'}{c'}\frac{b'}{d'}$ ) sind äquivalent; sie stimmen überein in Erfüllbarkeit und Lösbarkeit und Maximalwert. **Umkehrung:** Erneuter Basiswechsel  $y_\ell \leftrightarrow x_k$  macht alles rückgängig.

 $\bigcirc$  Alle Basiswechsel sind in diesem Sinne Äquivalenzumformungen.

<span id="page-37-0"></span>Satz F1B: Jedes lösbare LP ist elementar optimierbar. Jedes lösbare LP  $z$  :  $\left(\begin{smallmatrix}A & b \ c & d\end{smallmatrix}\right)$  ist optimierbar durch Basiswechsel: Wir können  $z$  :  $\left(\begin{smallmatrix}A & b \ c & d\end{smallmatrix}\right)$  transformieren in ein optimales LP  $z'$  :  $\left(\begin{smallmatrix}A' & b' \ c' & d'\end{smallmatrix}\right)$  mit  $c' \le 0 \le b'$ , somit lösen durch  $x' = 0$  und  $\max z = \max z' = z'(0) = d'$ .

**Beweis:** Das Maximum wird in einer Ecke  $x^* \in P(A, b)$  angenommen. Zu dieser gelangen wir durch Basiswechsel (entlang von Kanten). QED

Genauer: Unter den Bedingungen  $x_1, \ldots, x_n \geq 0$  und  $y_1, \ldots, y_m \geq 0$  gibt es  $n$  linear unabhängige, die im Punkt  $x^*$  aktiv sind, also zu Gleichungen werden, und deren Richtungsvektoren der Funktion  $z$  entgegenlaufen. Diese (zunächst abhängigen) Variablen können wir durch Basiswechsel zu freien Variablen machen, und das LP  $z'$ :  $\begin{pmatrix} A' & b' \\ c' & d' \end{pmatrix}$  $\frac{A'}{c'}\frac{b'}{d'}$ ) ist optimal.

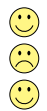

Dieses geometrische Argument zeigt, *dass* eine Lösung möglich ist. **Es erklärt leider nicht, wie wir eine Lösung konkret finden können.**  $\bigcirc$  Die explizite Berechnung ist Ziel des Simplexalgorithmus [\(§F3\)](#page-80-0).

Der geometrische Beweis von Satz [F1](#page-37-0)B zeigt zunächst nur, *dass* eine Lösung prinzipiell möglich ist, er erklärt aber leider nicht, *wie* wir eine Lösung konkret finden können. Dies leistet Dantzigs Pivotstrategie: Wir hangeln uns von Ecke zu Ecke "immer an der Wand entlang".

Hermann Weyl schrieb hierzu in seinem Artikel *Über die neue Grundlagenkrise der Mathematik* 1921 die weisen Worte:

> *Ein Existenzsatz verkündet "das Vorhandensein eines Schatzes, ohne jedoch zu verraten, an welchem Ort. [. . .] Nicht das Existenztheorem ist das Wertvolle, sondern die im Beweise geführte Konstruktion."*

Erst der Simplexalgorithmus erlaubt uns, den Schatz zu heben! Dazu ist noch deutlich mehr Arbeit nötig: Wir müssen jeden Schritt, also den jeweils vorzunehmenden Basiswechsel explizit festlegen, und dann nachweisen, dass die Methode immer zum Ziel führt.

Zur Klärung möglicher Missverständnisse betone ich den Dreischritt:

- 1 Die Daten  $z: \left(\begin{smallmatrix} A & b \ c & d \end{smallmatrix}\right)$  definieren zunächst die **Problemstellung**. Damit legen wir präzise fest, was wir als **Lösung** akzeptieren.
- 2 Jeder Basiswechsel ermöglicht eine **elementare Umformung**. Das Problem geht über in ein **äquivalentes Problem** z': (A' b'  $\begin{pmatrix} A' & b' \\ c' & d' \end{pmatrix}$ .
- **3 Erst die genaue Schrittfolge definiert damit einen Algorithmus.** Hierzu dient die explizite Formulierung einer **Pivotstrategie** [\(§F3\)](#page-80-0).

Anders als im Gauß–Algorithmus ist die Laufzeit schwer zu beschränken. Schlimmstenfalls ist sie exponentiell, etwa für den Klee–Minty–Würfel. Daher wurden zahlreiche weitere Pivotstrategien vorgeschlagen, oder auch grundsätzlich neue Zugänge wie etwa Innere-Punkte-Methoden.

Für einen ersten Durchgang möchte ich diese anspruchsvolleren Fragen vermeiden, genauer gesagt auf einen zweiten Durchgang verschieben. Erst wenn Sie genug eigene Erfahrung mit dem Verfahren gesammelt haben, sind Sie bereit und motiviert für eine genauere Untersuchung.

**Beispiel:** Zur Illustration untersuchen wir erneut unsere Rechnung.

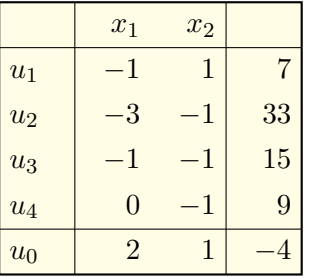

Ausgeschrieben:  $x_1 > 0$ ,  $x_2 > 0$  $u_1 = -1x_1 + 1x_2 + 7 \geq 0$  $u_2 = -3x_1 - 1x_2 + 33 > 0$  $u_3 = -1x_1 - 1x_2 + 15 \geq 0$  $u_4 = +0x_1 - 1x_2 + 9 \geq 0$  $u_0 = +2x_1 + 1x_2 - 4 \geq 0$ 

Wir wollen  $u_0$  maximieren. Wir finden leicht eine grobe obere Schranke:

$$
u_0 \le u_0 + u_2 = -1x_1 - 0x_2 + 29 \le 29
$$

Mit etwas Glück und Geschick finden wir eine kleinere obere Schranke:

$$
u_0 \le u_0 + \frac{1}{2}u_2 + \frac{1}{2}u_3 = -0x_1 - 0x_2 + 20 \le 20
$$

Jede solche Positivkombination liefert uns eine obere Schranke für  $u_0$ . Was ist die kleinste obere Schranke? Dies definiert das duale Problem!

Erläuterung

Allgemein suchen wir geeignete Multiplikatoren  $y_1, \ldots, y_m \geq 0$ :

$$
u_0 \le u_0 + y_1 u_1 + \dots + y_m u_m = \underbrace{(yA + c)}_{\le 0} x + \underbrace{yb + d}_{\ge \min!}
$$

Die Bedingungen  $y_i, u_j \geq 0$  garantieren die behauptete Ungleichung. Wir verlangen  $yA + c \leq 0$ , denn dadurch wird der Punkt  $x = 0$  optimal. Wir wollen  $yb + d$  minimieren, als möglichst kleine obere Schranke. Aus dem primalen Problem erhalten wir so das duale Problem:

primales LP: 
$$
x \ge 0
$$
,  $Ax + b \ge 0$ ,  $u_0(x) = cx + d \rightarrow \text{max}$ !  
duales LP:  $y \ge 0$ ,  $yA + c \le 0$ ,  $v_0(y) = yb + d \rightarrow \text{min}$ !

**#Dualität** ist eine wichtige Methode und ein grundlegendes Ergebnis der Linearen Optimierung, sowohl theoretisch als auch praktisch.

 $\bigcirc$  Das duale Problem ist erneut linear, hat also dieselbe Struktur. Das primale und das duale Problem beschränken sich gegenseitig.

**D** Die lineare Optimierung erfreut sich zudem der **starken Dualität:** Hier gilt max  $u_0 = \min v_0$ . Es besteht keine Dualitätslücke!

Jedes lineare Programm kommt als **duales Paar**:

primales LP:  $x \ge 0$ ,  $Ax + b \ge 0$ ,  $u(x) = cx + d \rightarrow \text{max}!$ duales LP:  $y \ge 0$ ,  $yA + c \le 0$ ,  $v(y) = yb + d \rightarrow \min!$ 

Das entspricht der Transnegation von  $u: \left(\begin{smallmatrix} A & b \ c & d \end{smallmatrix}\right)$  zu  $-v: -\left(\begin{smallmatrix} A & b \ c & d \end{smallmatrix}\right)$ <sup>T</sup>. Für jedes optimale LP, also  $c \le 0 \le b$ , ist die Lösung offensichtlich:  $x = 0$  ist zulässig  $\iff b \ge 0 \implies y = 0$  minimiert  $v(y) = yb + d$  $y = 0$  ist zulässig  $\Leftrightarrow$   $c < 0 \implies x = 0$  maximiert  $u(x) = cx + d$ 

#### Satz F1C: Dualität der linearen Optimierung

<span id="page-42-0"></span> **Schwache Dualität:** Für jeden zulässigen Punkt  $x \geq 0$  mit  $Ax + b \geq 0$ und dual jeden zulässigen Punkt  $y \geq 0$  mit  $yA + c \leq 0$  gilt  $u(x) \leq v(y)$ . Sind also simultan beide LP erfüllbar, so sind auch beide lösbar. **#Starke Dualität:** Ist das primale LP lösbar, so auch das duale LP, und es gilt die Gleichheit  $\max u = \min v$ , also keine Dualitätslücke. Ist das primale LP erfüllbar, aber nicht das duale, so ist  $u$  unbeschränkt. Ist das duale LP erfüllbar, aber nicht das primale, so ist  $v$  unbeschränkt.

**#Aufgabe:** (1) Beweisen Sie die schwache Dualität durch Einsetzen. (2) Folgern Sie die starke Dualität [\(F1](#page-42-0)C) aus der Optimierbarkeit [\(F1](#page-37-0)B). *Hinweis:* Gilt Dualität für optimale LP? optimierbare LP? lösbare LP?

 **Lösung:** (1) Wir nutzen die Zulässigkeit x > 0 und b > −Ax sowie dual  $y > 0$  und  $c < -yA$ . Positivkombinationen erhalten alle Ungleichungen:

 $u(x) = cx + d \le (-yA)x + d = y(-Ax) + d \le yb + d = v(x)$ 

Schwache Dualität erhalten wir direkt durch geschickten Vergleich. (2) Starke Dualität ist klar für jedes optimale LP, mit  $c < 0 < b$ : Hier löst  $x = 0$  das primale LP und  $y = 0$  das duale LP, also  $\max u = d = \min v$ . Dank Basiswechsel gilt Dualität dann auch für jedes optimierbare LP. Dies wirkt auf beide Probleme, primal und dual, auf dieselbe Weise. Dank Optimierbarkeit [F1](#page-37-0)B gilt starke Dualität für jedes lösbare LP. QED  $\bigcirc$  Das ist ein bemerkenswerter "Beweis durch Rechnung" oder eine "Konstruktion durch Algorithmus". Diesen Idealfall haben wir nicht oft. Die Ergänzung zu unbeschränkten Problemen führe ich hier nicht aus.

Für ein lineares Problem  $u$  :  $\left(\begin{smallmatrix}A & b \ c & d\end{smallmatrix}\right)$  gibt es genau drei Möglichkeiten: lösbar, unerfüllbar (somit beschränkt), unbeschränkt (somit erfüllbar). Für zwei beliebige Probleme ergeben sich demnach 9 Kombinationen.

**Aufgabe:** Sei  $u: \left(\begin{smallmatrix} A & b \ c & d \end{smallmatrix}\right)$  und  $-v: -\left(\begin{smallmatrix} A & b \ c & d \end{smallmatrix}\right)$ <sup>T</sup> ein duales Problempaar. Welche der neun Kombinationen sind hier tatsächlich möglich?

**#Lösung:** Für ein duales Problempaar gibt es genau vier Möglichkeiten:

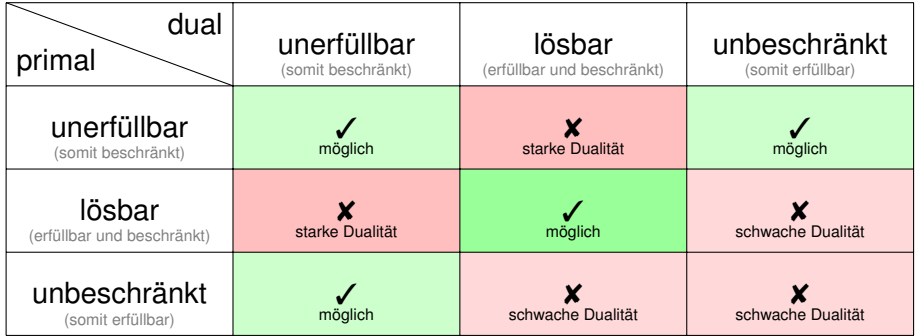

Erläuterung

Wir fassen diese nützlichen Beobachtungen als Korollar zusammen:

Korollar\$ F1D: Erfüllbarkeit und Lösbarkeit

Vorgelegt sei ein lineares Problem  $u$  :  $\left(\begin{smallmatrix}A & b \ c & d\end{smallmatrix}\right)$  mit Dual  $-v$  :  $-\left(\begin{smallmatrix}A & b \ c & d\end{smallmatrix}\right)$ <sup>T</sup>. Genau einer der folgenden vier Fälle tritt ein:

- 1 Das primale und das duale Problem sind beide unerfüllbar.
- 2 Das primale ist unbeschränkt und das duale ist unerfüllbar.
- Das duale ist unbeschränkt und das primale ist unerfüllbar.
- 4 Das primale und das duale Problem sind beide erfüllbar. Dann sind beide lösbar, und es gilt Gleichheit  $\max u = \min v$ .

Der Dualitätssatz erscheint nur auf den ersten Blick kompliziert. Beim zweiten Hinschauen erweist er sich als einfach und elegant. Nehmen Sie sich die Zeit, diese Entwicklung gründlich zu verstehen: **#Übung:** Wiederholen Sie sorgsam alle Argumente zur Dualität. Beweisen Sie die schwache und starke Dualität und obiges Korollar. Jeder einzelne Schritt ist leicht; fügen Sie alle Teile zusammen!

**Beispiel:** Zur Illustration betrachten wir erneut unser voriges Beispiel:

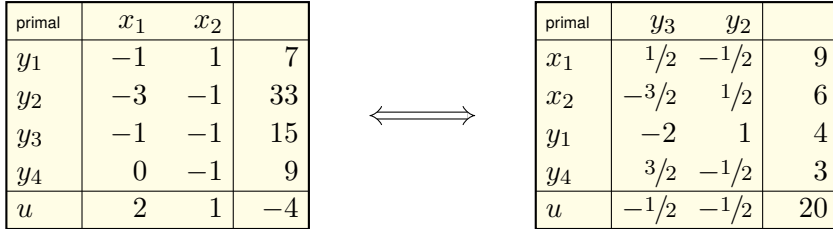

Der Punkt  $x = (9, 6)^{\text{T}}$  ist zulässig, dank  $Ax + b = (4, 0, 0, 3)^{\text{T}} \ge 0$ . Demnach gilt  $\max u \geq u(x) = 20$ . Das zweite Tableau zeigt zudem  $u=-\frac{1}{2}$  $rac{1}{2}y_3-\frac{1}{2}$  $\frac{1}{2}y_2 + 20 \leq 20$ . Beide zusammen beweisen  $\max u = 20$ . Die Richtigkeit dieser zweiten Aussage können wir auch unabhängig nachprüfen, genau dazu dienen zertifizierte Lösungen: Sehen Sie wie?

**#Aufgabe:** Dualisieren Sie dieses Problem und und lösen Sie dies. Müssen Sie zur Lösung erneut Basiswechsel durchführen? Wie nutzen Sie die Äquivarianz unter Transnegation? Woran erkennen Sie die Eindeutigkeit der Lösung?

**Lösung:** Dualisieren ist äquivalent zur Transnegation:

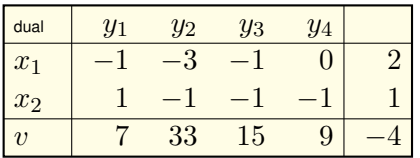

Transposition: NN:  $y_1, y_2, y_3, y_4 > 0$ NB:  $x_1, x_2 \leq 0$  bzw.  $-x_1, -x_2 \geq 0$ Ziel:  $v \rightarrow \text{min}!$  bzw.  $-v \rightarrow \text{max}!$ 

Das duale Problem bringen wir somit ebenfalls auf Normalform und lösen es durch eine geeignete Folge von Basiswechseln:

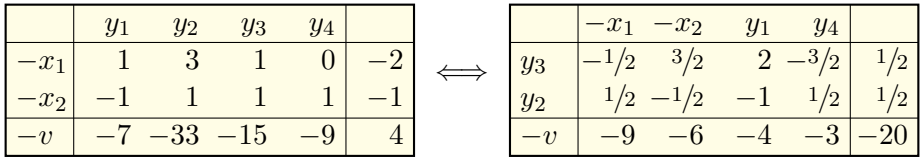

Der Punkt  $y = (0, 1/2, 1/2, 0)$  ist zulässig, also  $\min v \le v(y) = 20$ . Wir finden  $v = 9(-x_1) + 6(-x_2) + 4y_1 + 3y_4 + 20$ , also min  $v = 20$ .

**C**) Das beweist die starke Dualität in unserem konkreten Beispiel. Allgemein gelingt dies ebenso, wie in der vorigen Aufgabe erklärt.

**Aufgabe:** Anwender Bob will  $u(x) = cx + d$  maximieren, wobei  $x \ge 0$ und  $Ax + b \geq 0$  gelte. Mit  $u$  :  $\left(\begin{smallmatrix} A & b \ c & d \end{smallmatrix}\right)$  beauftragt er Spezialistin Alice.

(1) In welcher Form sollte Alice ihre Lösung an Bob übergeben? (2) Wie kann Bob leicht prüfen, ob sie zulässig ist? zudem optimal? (3) Wie kann Alice Optimalität zertifizieren und Bob dies effizient prüfen?

**Lösung:** (1) Alice kann Bob einen Lösungsvektor  $x \in \mathbb{R}^{n \times 1}$  schicken.

(2) Bob kann  $x > 0$  und  $Ax + b > 0$  durch Einsetzen direkt prüfen.

In diesem Falle ist der Punkt x zulässig und  $\max u \geq u(x)$  garantiert.  $\bigodot$  Die Gleichung max  $u = u(x)$  ist zunächst schwieriger zu beweisen! Glücklicherweise gibt es eine simple Lösung. Dualität wirkt Wunder:

(3) Zum Beweis der Optimalität von  $x \in \mathbb{R}^{n \times 1}$  schickt Alice ein  $y \in \mathbb{R}^{1 \times m}$ mit  $y \ge 0$  und  $yA + c \le 0$  sowie  $u(x) = v(y)$ . Das kann Bob leicht prüfen!

 $\bigcirc$  Bereits schwache Dualität garantiert  $\max u = u(x) = v(y) = \min v$ .  $\bigcirc$  Starke Dualität garantiert zuvor, dass zu x ein Zertifikat y existiert! Lösungen sollten immer als duales Paar  $(x, y)$  angegeben werden. Um diese Aufgabenstellung etwas dramatischer zu betonen, biete ich Ihnen drei Hintergrundgeschichten zur Anregung Ihrer Phantasie:

**Persönliche Sorgfalt:** Sie möchten Ihre eigene Rechnung effizient und sicher überprüfen, natürlich ohne alles erneut durchrechnen zu müssen. Sie suchen hierzu einen einfachen und automatisch ausführbaren Test.

**#Nutzen in einer Klausur:** Sie schreiben eine Klausur und wollen sich Ihres Ergebnisses absolut sicher sein. Das Klausurenteam will diese Sorgfalt gezielt fördern und fragt daher explizit nach einem Zertifikat.

**#Vertrag zwischen unabhängigen Kontrahenden:** Die Rechnung, hier eine lineare Optimierung, ist lang und aufwändig. Sie erfordert Spezialsoftware und immense Rechenzeit, die Sie nicht kaufen oder mieten wollen; Sie benötigen nur das Ergebnis. Hierzu beauftragen Sie eine externe Firma, die sich auf diese Art Rechnung spezialisiert hat. Bei Lieferung der Ware (berechnetes Ergebnis) können Sie der Firma vertrauen, noch besser ist jedoch ein Zertifikat: Dies wird mitgeliefert, und bei Wareneingang können Sie alles schnell und sicher prüfen.

## Zertifizierte Lösung einer linearen Optimierung \$F127

Definition F1E: zertifizierte Lösung einer linearen Optimierung Eine zertifizierte Lösung zum LP  $\left(\begin{smallmatrix} A & b \ c & d \end{smallmatrix}\right)$  ist ein duales Paar  $(x,y)$  mit  $x > 0$  und  $Ax + b > 0$  sowie  $y > 0$  und  $yA + c \le 0$ , sodass  $cx = yb$  gilt. Das garantiert: x löst das primale LP und  $y$  löst das duale LP.

**Beispiel:** Vorgelegt sei das Ergebnis mehrerer Basiswechsel:

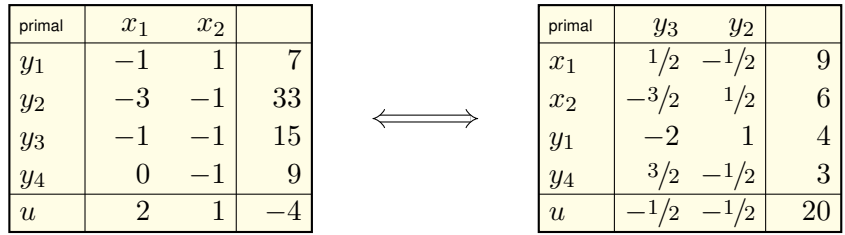

**#Aufgabe:** Ist die Lösung korrekt? Finden Sie ein Zertifikat!

**Lösung:** Wir sehen das duale Paar  $x = (9, 6)^T$  und  $y = (0, \frac{1}{2}, \frac{1}{2}, 0)$ . Die Probe gelingt dann leicht, direkt und effizient durch Einsetzen: Es gilt  $x \ge 0$  und  $Ax + b \ge 0$  sowie  $y \ge 0$  und  $yA + c \le 0$  mit  $cx = yb$ .

Jedes Zertifikat  $(x,y)$  garantiert: Der Spaltenvektor  $x\in\mathbb{R}^{n\times 1}$  löst das primale LP, und der Zeilenvektor  $y\in\mathbb{R}^{1\times m}$  löst das duale LP. Das ist ein wunderbares Beispiel einer Zertifizierung, denn es vereint alle wünschenswerten Eigenschaften:

 $\bigcirc$  Wenn wir die Lösung x mit dem Simplexverfahren berechnen, dann kostet die Konstruktion des Zertifikats  $y$  nahezu nichts extra: Mit dem eigentlichen (primalen) Problem löst das Simplexverfahren zusätzlich und gratis auch das duale Problem. *Solve one, get one free!*

 $\bigcirc$  Dies nutzen wir dankend zur Zertifizierung, ganz ohne Mehraufwand. Wir extrahieren das duale Paar (x, y) als *konzise Lösung mit Beweis*. Die zertifizierte Lösung  $(x, y)$  lässt sich schnell und sicher prüfen: Zur direkten Probe genügen allein die Grundrechenarten.

 $\bigcirc$  Zur Prüfung von  $(x, y)$  genügt bereits die schwache Dualität. Die starke Dualität garantiert, dass zu  $x$  ein Zertifikat  $y$  existiert! So prüfen Sie Ihre eigene Rechnung: *Jeder Irrtum wird erkannt!* So überzeugt Ihre Lösung, unabhängig vom (langen) Rechenweg. C Sie kennen ähnliche Situationen aus der (linearen) Algebra: Auch hier ist ein Zertifikat eine *konzise Lösung mit Beweis*.

**Invertierbarkeit** einer Matrix  $A \in \mathbb{K}^{n \times n}$  über einem Körper  $\mathbb{K}$ : Ist A invertierbar, so genügt  $B \in \mathbb{K}^{n \times n}$  mit  $AB = BA = 1_{n \times n}$ . Ist A nicht invertierbar, so genügt  $v \in \mathbb{K}^n \setminus \{0\}$  mit  $Av = 0$ .

**Diagonalisierbarkeit** einer Matrix  $A \in \mathbb{K}^{n \times n}$  über einem Körper K: Ist A diagonalisierbar, so genügt eine Basis  $v_1, \ldots, v_n \in \mathbb{K}^n$  und Skalare  $\lambda_1, \ldots, \lambda_n \in \mathbb{K}$  mit  $Av_k = \lambda_k v_k$  für alle  $k = 1, \ldots, n$ .

**#Übung:** Wie zertifizieren Sie die Nicht-Diagonalisierbarkeit von A?

**Lösung:** (1) Erstes Hindernis ist das Zerfallen des char. Polynoms  $P_A$ . Über C ist die Antwort klar, über R ist sie leicht. Über Q können Sie alle Kandidaten für Nullstellen von  $P_A$  aufzählen, prüfen und abspalten.

(2) Angenommen,  $P_A$  zerfällt über K. Dann genügt ein Eigenwert  $\lambda \in \mathbb{K}$ mit einem Hauptvektor  $v \in \mathbb{K}^n$ , sodass  $(A - \lambda)v \neq 0$  und  $(A - \lambda)^2v = 0$ . Das Paar  $(\lambda, v)$  zertifiziert, dass A nicht diagonalisiert werden kann.

**Bild und Kern** einer Matrix  $A \in \mathbb{K}^{m \times n}$  über einem Körper K: Naiv würden wir eine Basis von Bild und Kern fordern. Zum Nachweis muss lineare Unabhängigkeit geprüft werden. Wie können wir sicher stellen, dass das Bild bzw. der Kern nicht noch größer ist?

Mit dem Gauß–Algorithmus konstruieren wir Matrizen  $S, S' \in \mathbb{K}^{m \times m}$  mit  $SS'=S'S=1_{m\times m}$  und  $T,T'\in\mathbb{K}^{n\times n}$  mit  $TT'=T'T=1_{n\times n}$  sodass  $S'AT = D$  gilt, wobei mit  $d_{ii} = 1$  für  $i = 1, \ldots, r$  und  $d_{ij} = 0$  sonst. Es gilt  $AT = SD$ : Das Bild  $\text{Im}(A) = \text{Im}(AT) = \text{Im}(SD)$  hat demnach als eine Basis die ersten r Spalten von S, also  $Se_1, \ldots, Se_r \in \mathbb{K}^m$ . Der Kern  $\ker(A)$  hat als eine Basis die letzten  $n - r$  Spalten von T, also  $Te_{r+1}, \ldots, Te_n \in \mathbb{K}^n$ . Zertifizierte Lösung ist hier  $(S, S', T, T').$ 

**Größter gemeinsamer Teiler (ggT)** d von  $a, b$  in  $\mathbb{Z}$  oder  $\mathbb{K}[X]$  oder  $\mathbb{Z}[i]$ . Mit  $d | a$  und  $d | b$  wissen wir nur, dass d ein gemeinsamer Teiler ist. Gilt zudem  $d = au + bv$ , so ist d garantiert größter gemeinsamer Teiler: Für jeden gemeinsamen Teiler d' mit d'  $|a|$  und d'  $|b|$  folgt d'  $|au + bv$ . Zertifizierter ggT ist  $(d, a', b', u, v)$  mit  $a = a'd, b = b'd, d = au + bv$ .

Nicht immer ist eine Zertifizierung so offensichtlich, umso mehr lohnt sich die mathematische Fragestellung! Hier eine schöne Illustration:

**#Übung:** Eine Firma / Software / Cloud bietet zu jeder noch so großen natürlichen Zahl  $n \in \mathbb{N}_{\geq 1}$  die Faktorisierung in ihre Primfaktoren an. Wie würden Sie einen Vertrag mit dieser Firma aushandeln? Wie können Sie bei Lieferung die Qualität der Ware schnell und sicher prüfen?

**#Lösungsidee:** Der kritische Punkt ist, die Primalität eines jeden Faktors  $p \in \mathbb{N}_{\geq 1}$  zu zertifizieren. Dies ist für den Kunden schwierig und sollte daher vom Anbieter geleistet werden. Hierzu genügt eine primitive Einheitswurzel  $w \in \mathbb{Z}_p$ , also ein Element maximaler Ordnung  $p-1$  in der multiplikativen Gruppe  $(\mathbb{Z}_p^{\times},\cdot).$  Zum effizienten Nachweis der Ordnung genügt eine Primfaktorisierung  $p-1 = q_1^{e_1}\cdots q_\ell^{e_\ell}$  mit  $q_1 < \cdots < q_\ell.$ Rekursiv erfordert dies Zertifikate kleinerer Primzahlen.

**#Übung:** Sehen Sie ein einfaches Zertifikat für einen optimalen Rundweg beim Problem des Handlungsreisenden [*travelling salesman problem*]?

**#Übung:** Eine Firma / Software / Cloud bietet zu jeder Kontraktion  $f:(X,d)\to (X,d)$  die näherungsweise Berechnung des Fixpunkts an. Wie würden Sie einen Vertrag mit dieser Firma aushandeln? Wie können Sie bei Lieferung die Qualität der Ware schnell und sicher prüfen? **#Lösungsidee:** Fixpunktsatz von Banach mit Fehlerschranke. Der tolerierte Fehler  $\varepsilon > 0$  muss im Vertrag festgelegt werden.

**#Übung:** Eine Firma / Software / Cloud bietet zu jedem Polynom  $P \in \mathbb{Q}[X]$  mit  $ggT(P, P') = 1$  die näherungsweise Berechnung aller Nullstellen an. Wie gestalten Sie Ihren Vertrag mit dieser Firma? Wie prüfen Sie bei Lieferung schnell und sicher die Qualität? **#Lösungsidee:** Newton–Verfahren und Satz von Kantorovich,

siehe [de.wikipedia.org/wiki/Satz\\_von\\_Kantorowitsch](http://de.wikipedia.org/wiki/Satz_von_Kantorowitsch).

**#Übung:** Sehen Sie ein mögliches Zertifikat für eine numerische Näherungslösung einer Differentialgleichung (gewöhnlich oder partiell)? **Aufgabe:** Gegeben ist das lineare Programm  $x > 0$ ,  $Ax + b > 0$ ,  $u(x) = cx + d \rightarrow \max$ !, kurz  $u$  :  $\left(\begin{smallmatrix} A & b \ c & d \end{smallmatrix}\right)$  wie in folgendem Tableau.

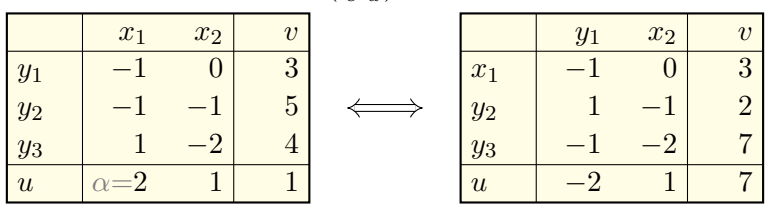

(1) Führen Sie den letzten Basiswechsel zur optimalen Form aus.

(2) Bestimmen Sie eine zertifizierte Lösung  $(x, y)$  und das Maximum  $u$ . Prüfen Sie explizit jede der hierfür relevanten Un/Gleichungen.

(3) Zeichnen Sie zur Kontrolle die Erfüllungsmenge  $P(A, b)$ . Welche Teile der Lösung (2) können Sie daran ablesen?

(4) Wir ersetzen im ursprünglichen LP den Koeffizienten 2 durch  $\alpha \in \mathbb{R}$ . Nennen Sie alle α ∈ R, für die das LP *unendlich viele* Lösungen hat.

(5) Wie verläuft das Simplexverfahren in Abhängigkeit von  $\alpha \in \mathbb{R}$ ?

**#Lösung:** (1) Es genügt ein letzter Basiswechsel zur optimalen Form:

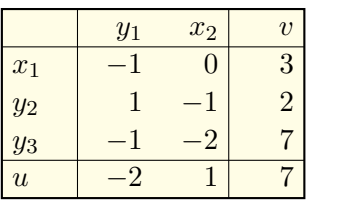

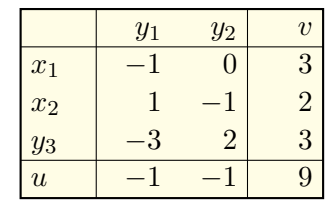

(2) Wir lesen die zertifizierte Lösung  $x = (3, 2)^\intercal$  und  $y = (1, 1, 0)$  ab. **Probe:** Der Punkt  $x = (3,2)^\intercal$  erfüllt  $x \ge 0$  und  $Ax + b = (0,0,3)^\intercal \ge 0$ , ist also primal zulässig. Der Punkt  $y = (1, 1, 0)$  erfüllt  $y \ge 0$  und  $yA + c = (0,0) \leq 0$ , ist also dual zulässig.

Die untere Schranke  $u(x) = cx + d = 9$  und die obere Schranke  $v(y) = yb + d = 9$  stimmen überein. Das beweist Optimalität!

 $\bigcirc$  Somit ist  $(x, y)$  eine zertifizierte Lösung und  $\max u = \min v = 9$ . Mit dem eigentlichen (primalen) Problem löst das Simplexverfahren zugleich und gratis auch das duale Problem: *Solve one, get one free!*

### Beispiel zum Simplexverfahren (Klausur 2018)

Erläuterung

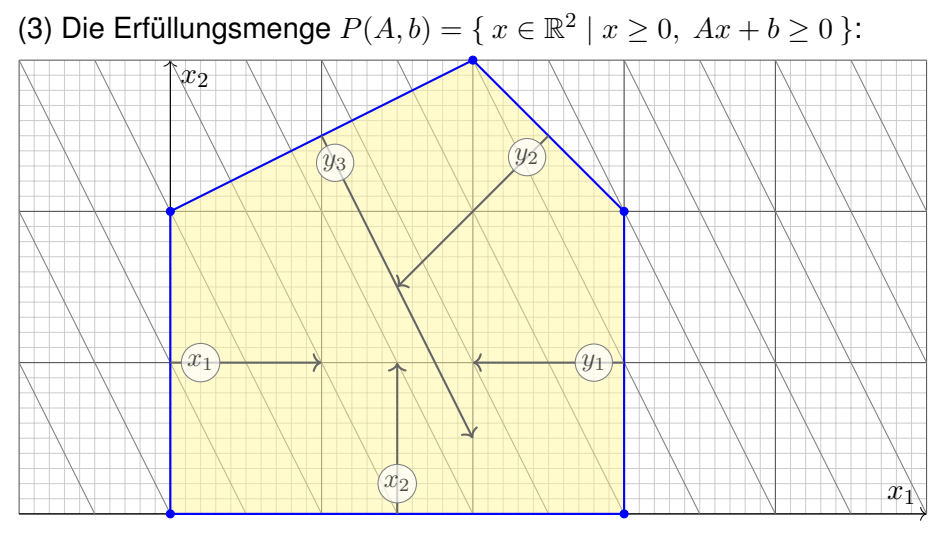

Mit nur zwei freien Variablen  $x_1, x_2$  erhalten wir ein ebenes Problem. In diesem glücklichen Spezialfall können wir das LP graphisch lösen. Die duale Lösung  $y$  ist schwerer zu sehen, bestenfalls zu erahnen.

(4) Der Skizze entnehmen wir  $\alpha = 1$  und  $\alpha = -1/2$ . Weitere gibt es nicht. Das können Sie graphisch leicht ablesen. Ebenso algebraisch, aber subtiler, indem Sie auf lineare Abhängigkeit prüfen. Sehen Sie wie?

(5a) Die Graphik erklärt sehr eindrücklich die Rechnung: Für  $\alpha > 1$ führen die Basiswechsel  $x_1 \leftrightarrow y_1$  und  $x_2 \leftrightarrow y_2$  zur optimalen Form. (5b) Für  $-1/2 < \alpha < 1$  genügen die Basiswechsel  $x_2 \leftrightarrow y_3$  und  $x_1 \leftrightarrow y_2$ . (5c) Für  $\alpha < -1/2$  genügt bereits der Basiswechsel  $x_2 \leftrightarrow y_3$ . (5ab) Im Grenzfall  $\alpha = 1$  sind beide Wege (a) und (b) möglich. (5bc) Im Grenzfall  $\alpha = -1/2$  sind beide Wege (b) und (c) möglich.

Führen Sie die expliziten Rechnungen als Übung aus! So erfahren Sie die Methode. *Rechnen reinigt die Seele.*

Erläuterung

**Aufgabe:** Gegeben ist das lineare Programm  $x > 0$ ,  $Ax + b > 0$ ,  $u(x) = cx + d \rightarrow \max$ !, kurz  $u$  :  $\left(\begin{smallmatrix} A & b \ c & d \end{smallmatrix}\right)$  wie in folgendem Tableau.

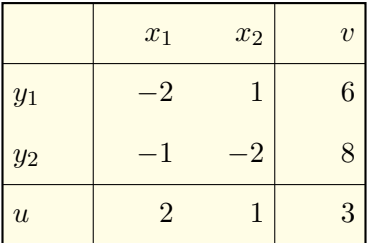

(1) Führen Sie zwei Basiswechsel zur optimalen Form aus.

(2) Bestimmen Sie hieraus eine zertifizierte Lösung  $(x, y)$ und das so erzielte Maximum  $u$ , mit Probe.

(3) Zeichnen Sie zur graphischen Kontrolle der Lösung die Erfüllungsmenge  $P(A, b) = \{ x \in \mathbb{R}^2 \mid x \ge 0, Ax + b \ge 0 \}.$ 

Erläuterung

**#Lösung:** (1) Zwei Basiswechsel genügen zur optimalen Form:

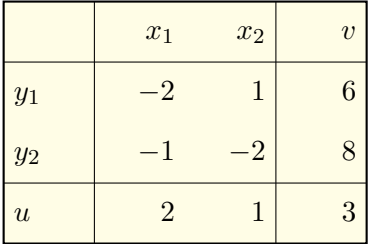

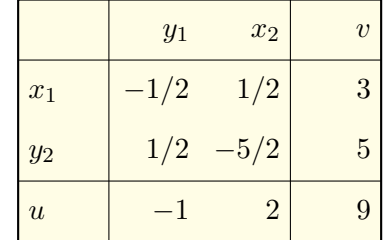

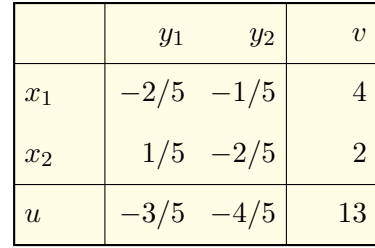

(2) Wir lesen die zertifizierte Lösung  $x = (4,2)^\intercal$  und  $y = (3/5, 4/5)$  ab. **Probe:** Der Punkt  $x = (4, 2)^T$  erfüllt  $x > 0$  und  $Ax + b = (0, 0)^T > 0$ ,

ist also primal zulässig. Der Punkt  $y = (3/5, 4/5)$  erfüllt  $y \ge 0$  und  $yA + c = (0,0) \leq 0$ , ist also dual zulässig.

Die untere Schranke  $u(x) = cx + d = 13$  und die obere Schranke  $v(y) = yb + d = 13$  stimmen überein. Das beweist Optimalität!

 $\bigodot$  Somit ist  $(x, y)$  eine zertifizierte Lösung und  $\max u = \min v = 9$ .

Mit dem eigentlichen (primalen) Problem löst das Simplexverfahren zugleich und gratis auch das duale Problem: *Solve one, get one free!* Dies nutzen wir dankend zur Zertifizierung, ohne Mehraufwand. So prüfen Sie Ihre eigene Rechnung: *Jeder Irrtum wird erkannt!* Zugegeben, das vorgelegte lineare Programm ist geradezu winzig, um den Rechenaufwand in einer Klausur noch erträglich zu halten. Auch sind alle Ungleichungen hier straff, das ist etwas unrealistisch. Die Übungen bieten Ihnen etwas realistischere Anwendungsbeispiele.

# Beispiel zum Simplexverfahren (Klausur 2019) **Exam** F208

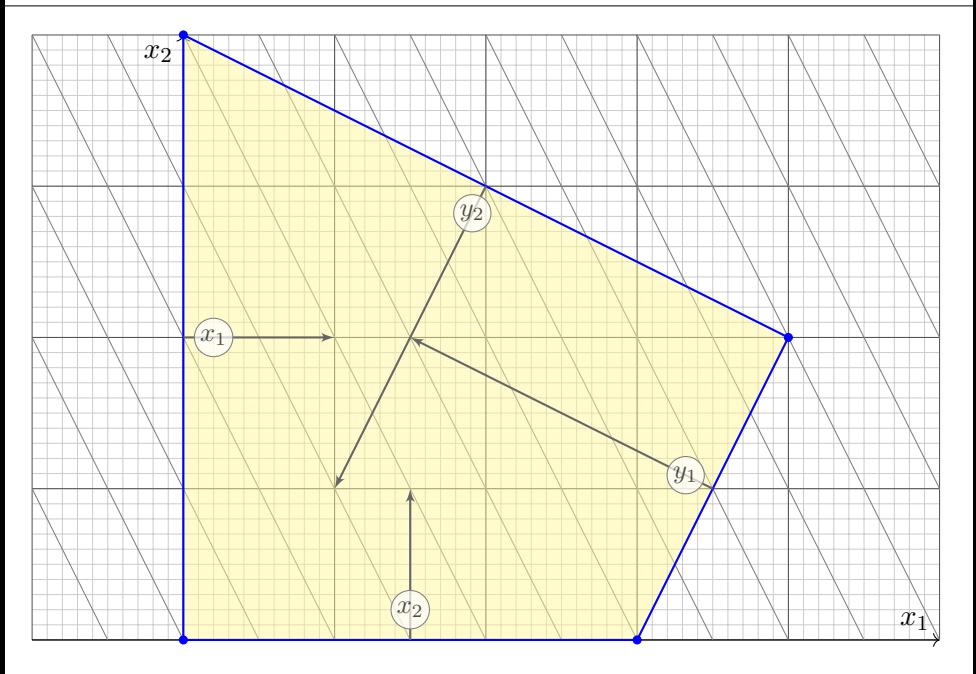

**#Aufgabe:** Untersuchen Sie nochmals das Spiel *Schere-Stein-Papier:*

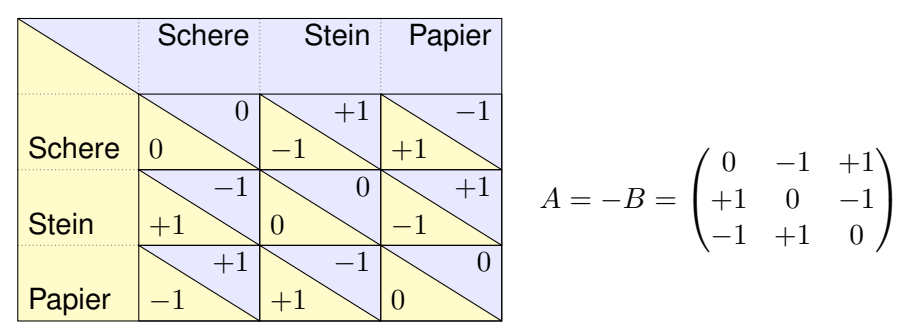

Finden Sie ein Nash–Gleichgewicht und die Auszahlung für Spieler 1: (1) Schreiben Sie das Problem explizit als ein lineares Programm. (2) Finden Sie eine Lösung. Ist sie eindeutig? Finden Sie ein Zertifikat!

Dieses Nullsummenspiel dient hier zur Illustration. Sie kennen bereits die Lösung: Es gibt genau ein Nash–Gleichgewicht, nämlich  $(1/3, 1/3, 1/3)$ , und der Wert des Spiels ist 0, auch schon aus Symmetriegründen.

**#Lösung:** Wir schreiben Schere-Stein-Papier als Bimatrixspiel

$$
u : \Delta^2 \times \Delta^2 \to \mathbb{R}^2 : (x, y) \mapsto (x^{\mathsf{T}} A y, -x^{\mathsf{T}} A y).
$$

Hierbei ist  $\Delta^2=[e_0,e_1,e_2]\subset \mathbb{R}^3$  und  $e_0,e_1,e_2\in \mathbb{R}^3$  die Standardbasis. Der Spielwert / die Gleichgewichtsauszahlung für Spieler 1 ist:

$$
z = \max_{x \in [e_0, e_1, e_2]} \min_{y \in [e_0, e_1, e_2]} x^{\mathsf{T}} A y = \max_{x \in [e_0, e_1, e_2]} \min_{y \in \{e_0, e_1, e_2\}} x^{\mathsf{T}} A y
$$

Wir erhalten ein endliches System linearer Un/Gleichungen:

$$
z \to \text{max!}, \quad z \leq x^{\mathsf{T}} A e_0, \quad x_0 \geq 0,
$$
  
\n
$$
z \leq x^{\mathsf{T}} A e_1, \quad x_1 \geq 0,
$$
  
\n
$$
z \leq x^{\mathsf{T}} A e_2, \quad x_2 \geq 0,
$$
  
\n
$$
1 = x_0 + x_1 + x_2, \quad z \geq 0.
$$

Trick:  $A'=A+\left(\begin{smallmatrix} 2&2&2\ 2&2&2\ 2&2&2 \end{smallmatrix}\right)=\left(\begin{smallmatrix} 2&1&3\ 3&2&1\ 1&3&2 \end{smallmatrix}\right)$  erfüllt  $A'>0$  und  $z'=z+2>0$ . Bonus: Statt  $x_0 + x_1 + x_2 = 1$  genügt die Ungleichung  $x_0 + x_1 + x_2 \leq 1$ .

(1) Durch diese Umformulierung erhalten wir unser lineares Programm:

$$
z \to \max!, \t x_0 \ge 0, \t s_0 = x^{\mathsf{T}} A e_0 - z \t \ge 0, \nx_1 \ge 0, \t s_1 = x^{\mathsf{T}} A e_1 - z \t \ge 0, \nx_2 \ge 0, \t s_2 = x^{\mathsf{T}} A e_2 - z \t \ge 0, \nz \ge 0, \t s_3 = 1 - x_0 - x_1 - x_2 \ge 0.
$$

(2) Wir schreiben dies als Tableau und lösen das LP:

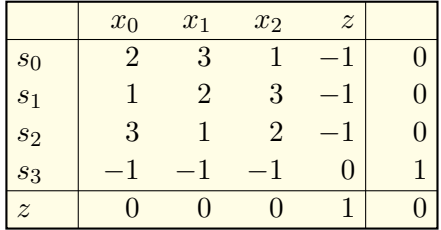

Damit haben wir unser Problem in Normalform und können es lösen. Etwas ungewöhnlich ist, dass die Zielfunktion  $z$  auch als Variable auftritt. Wer das nicht mag, schreibt lieber  $z = t \rightarrow \text{max}!$  mit der Variablen t.

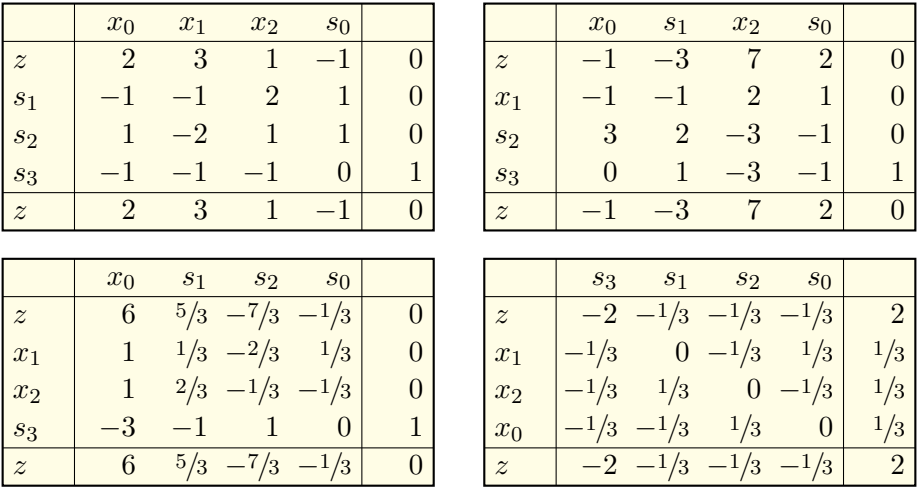

Eine Lösung ist  $x^{\dagger} = (x_0, x_1, x_2, z) = (1/3, 1/3, 1/3, 2)$ . Sie ist eindeutig. Wurde richtig gerechnet? Zertifikat  $y=(s_0,s_1,s_2,s_3)=(\frac{1}{3},\frac{1}{3},\frac{1}{3},2).$ Es gilt  $x \ge 0$  und  $Ax + b \ge 0$  sowie  $y \ge 0$  und  $yA + c \le 0$  mit  $cx = yb$ .

**#Aufgabe:** Analysieren Sie das *Chicken-Game* / *Feige-oder-mutig*. Korrelierte Gleichgewichte wurden eingangs auf Seite [F007](#page-6-0) motiviert.

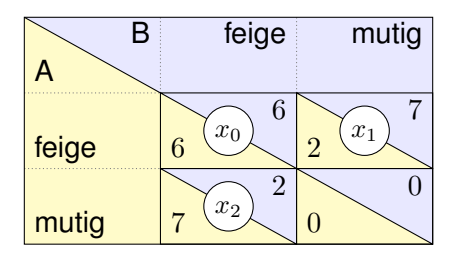

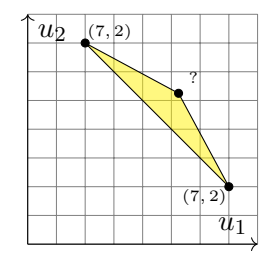

Welche korrelierten Gleichgewichte  $x \in \Delta^2$  maximieren  $u_1 + u_2$ ? (1) Schreiben Sie das Problem explizit als ein lineares Programm. (2) Finden Sie eine Lösung. Ist sie eindeutig? Finden Sie ein Zertifikat!

Ziel in (1) ist, die Ungleichungen der Definition [I3](#page-0-0)C auszuschreiben, so wie wir dies bereits zu Beginn dieses Kapitels eingeführt haben. Wir haben nun alle Techniken, dies anschließend in Teil (2) zu lösen: Der Simplexalgorithmus ist unser Universalwerkzeug.

⇐⇒

#### (1) Wir erhalten folgendes System linearer Ungleichungen:

$$
u = 12x_0 + 9x_1 + 9x_2 \to \text{max}!, \quad x_0 \ge 0, \quad y_0 = -x_0 + 2x_1 \ge 0,
$$
  

$$
x_1 \ge 0, \quad y_1 = -x_0 + 2x_2 \ge 0,
$$
  

$$
x_2 \ge 0, \quad y_2 = 1 - x_0 - x_1 - x_2 \ge 0.
$$

(2) Wir schreiben dies als Tableau  $u$  :  $\left(\begin{smallmatrix}A & b \ c & d\end{smallmatrix}\right)$  und lösen das LP:

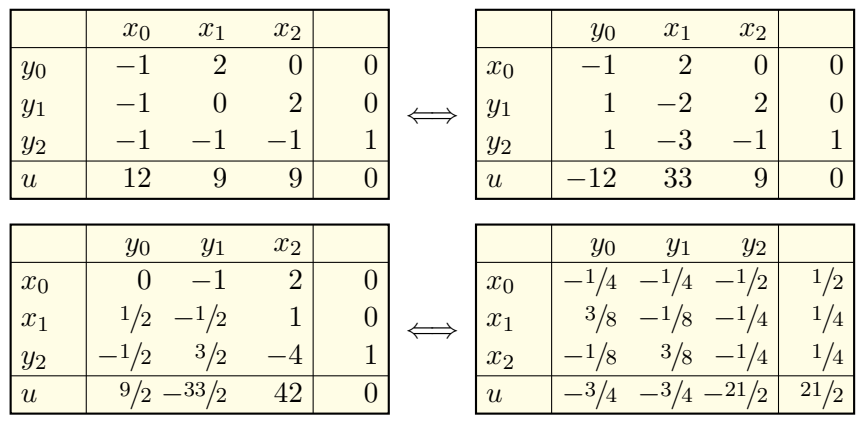

Eine Lösung ist  $x = (x_0, x_1, x_2)^{\mathsf{T}} = (1/2, 1/4, 1/4)^{\mathsf{T}}$ . Sie ist eindeutig. Beides können wir bequem am letzten Tableau ablesen: Es ist optimal. Wurde richtig gerechnet? Zertifikat  $y=(y_0,y_1,y_2)=(\frac{3}{4},\frac{3}{4},\frac{21}{2}).$ Es gilt  $x > 0$  und  $Ax + b > 0$  sowie  $y > 0$  und  $yA + c \le 0$  mit  $cx = yb$ .

C) Auch hier können wir das Ergebnis schnell und sicher überprüfen. Das ist mehr als ein einfacher Plausibilitätscheck, es ist ein Beweis! Die ausführliche Rechnung benötigen wir, um die Lösung zu *finden*. Anschließend können wir die Rechnung vergessen, das ist vielleicht schade, aber sie ist entbehrlich: Das Ergebnis ist nachweislich richtig!

**#Aufgabe:** Lösen Sie ebenso folgende Varianten dieses Problems: (3) Welche korrelierten Gleichgewichte  $x \in \Delta^2$  minimieren  $u_1 + u_2$ ? (4) Welche korrelierten Gleichgewichte  $x \in \Delta^2$  max/minimieren  $u_1$ ? (5) Welche korrelierten Gleichgewichte  $x \in \Delta^2$  max/minimieren  $u_2$ ? Finden Sie eine Lösung. Ist sie eindeutig? Finden Sie ein Zertifikat!

**Lösung:** Die obige Graphik suggeriert Ihnen jeweils die Lösung(en). Wirkliche Sicherheit erlangen Sie nur durch eigenes Rechnen.

Wir variieren die vorige Aufgabe, indem wir die Vereinfachung  $x_3 = 0$ fallen lassen und das allgemeine Problem untersuchen:

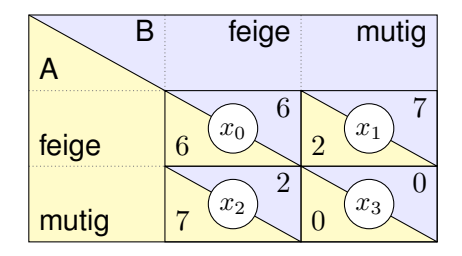

 **Finden Sie alle korrelierten Gleichgewichte**  $x \in \Delta^3$ **, die** (1)  $u_1 + u_2$  max/minimieren, ebenso (2)  $u_1$  und symmetrisch (3)  $u_2$ . Schreiben Sie das Problem explizit als ein lineares Programm. Finden Sie eine Lösung. Ist sie eindeutig? Finden Sie ein Zertifikat! **#Übung:** Wir vereinfachen die vorige Aufgabe, indem wir aus Symmetrie  $x_1 = x_2$  und weiterhin  $x_3 = 0$  setzen. Lösen das vereinfachte Problem.
Gegeben sind Datenpunkte  $(p_1, q_1), \ldots, (p_m, q_m) \in \mathbb{R}^n \times \mathbb{R}$ . Gesucht ist eine lineare Prognose  $h:\mathbb{R}^n\to\mathbb{R}$  :  $x\mapsto a^\intercal x + b$  mit dem Ziel  $h(p_i)\approx q_i.$ Was ist die beste Prognose? Der Fehler im  $i$ ten Datenpunkt  $\left( p_i, q_i \right)$  ist:

$$
E_i := h(p_i) - q_i = a^\mathsf{T} p_i + b - q_i
$$

Der  $L^1$ -Gesamtfehler ist die Absolutsumme. Damit minimieren wir:

$$
F_1 : \mathbb{R}^n \times \mathbb{R} \to \mathbb{R} : (a, b) \mapsto \sum_{i=1}^m |E_i|^1 = \sum_{i=1}^m |a^{\mathsf{T}} p_i + b - q_i|^1
$$

Der L <sup>2</sup>–Gesamtfehler ist die Quadratsumme. Damit minimieren wir:

$$
F_2: \mathbb{R}^n \times \mathbb{R} \mapsto \mathbb{R}: (a, b) \mapsto \sum_{i=1}^m |E_i|^2 = \sum_{i=1}^m |a^{\mathsf{T}} p_i + b - q_i|^2
$$

Die Statistik nennt das **lineare Regression**. Beim maschinellen Lernen ist es ein erstes Beispiel für **angeleitetes Lernen** [*supervised learning*]. Der Exponent  $\alpha \in [1, \infty]$  sorgt für geeignete Gewichtung großer Fehler. Aufgabe: (1) Schreiben Sie die L<sup>1</sup>-Minimierung als lineare Optimierung. (2) Lösen Sie die  $L^2$ -Minimierung (im eindimensionalen Fall  $n = 1$ ).

**#Lösung:** (1) Wir minimieren die Absolutsumme der punktweisen Fehler:

$$
F_1: \mathbb{R}^n \times \mathbb{R} \mapsto \mathbb{R}: (a,b) \mapsto \sum_{i=1}^m |E_i| = \sum_{i=1}^m |a^{\mathsf{T}} p_i + b - q_i|.
$$

Diese Problemstellung ist nicht linear aufgrund der Absolutbeträge! Wir wollen die Beträge auflösen. Hierzu nutzen wir  $|E_i| = \max\{\pm E_i\}.$ Wir führen zusätzliche Variablen  $e_1, \ldots, e_m$  ein mit Nebenbedingungen

$$
e_i \ge +(a^{\mathsf{T}} p_i + b - q_i),
$$
  

$$
e_i \ge -(a^{\mathsf{T}} p_i + b - q_i),
$$

und minimieren damit die neue Zielfunktion

 $f: \mathbb{R}^n \times \mathbb{R} \times \mathbb{R}^m : (a, b, e) \mapsto e_1 + \cdots + e_m.$ 

In jedem Optimalpunkt  $(a, b, e)$  gilt dann  $e_i = |E_i|$ , wie erhofft. Somit minimiert  $(a, b)$  die Absolutsumme  $F_1(a, b) = \sum_{i=1}^m |E_i|$ .

Dieser Trick funktioniert allgemein: Jede Zielfunktion der Form  $F\!:\!\mathbb{R}^n\rightarrow\mathbb{R}\!:\!x\mapsto E_0(x)+\sum_{i=1}^m\lvert E_i(x)\rvert$  können wir umformulieren zur Zielfunktion  $f: \mathbb{R}^n \times \mathbb{R}^m \to \mathbb{R}: (x,e) \mapsto E_0(x) + \sum_{i=1}^m e_i$  mit  $e_i \geq \pm E_i(x)$ . **#Lösung:** (2) Wir minimieren die Quadratsumme der punktweisen Fehler:

$$
F_2
$$
:  $\mathbb{R} \times \mathbb{R} \to \mathbb{R}$  :  $(a, b) \mapsto \sum_{i=1}^{m} E_i^2 = \sum_{i=1}^{m} (ap_i + b - q_i)^2$ .

Das ist eine positive quadratische Funktion in  $a$  und  $b$ . Minimum:

$$
\frac{\partial F_2}{\partial a} = \sum_{i=1}^m 2(ap_i + b - q_i) \cdot p_i \quad \stackrel{\perp}{=} \quad 0
$$
  

$$
\frac{\partial F_2}{\partial b} = \sum_{i=1}^m 2(ap_i + b - q_i) \quad \stackrel{\perp}{=} \quad 0
$$

Dieses lineare Gleichungssystem wird gelöst durch

$$
a = \frac{\sum (p_i - \bar{p})(q_i - \bar{q})}{\sum (p_i - \bar{p})^2} = \frac{\sum p_i q_i - m \bar{p} \bar{q}}{\sum p_i^2 - m \bar{p}^2}, \qquad b = \bar{q} - a \bar{p}.
$$

Wir nutzen hierbei die Mittelwerte  $\bar{p} = \frac{1}{m}$  $\frac{1}{m}\sum_{i=1}^m p_i$  und  $\bar{q}=\frac{1}{m}$  $\frac{1}{m}\sum_{i=1}^m q_i$ . Selbstverständlich nehmen wir  $m > 2$  an und  $i \mapsto p_i$  nicht konstant.

Geometrisch: Für die zentrierten Vektoren  $\vec{p}_i = p_i - \bar{p}$  und  $\vec{q}_i = q_i - \bar{q}$ berechnet sich  $a = \langle ~\vec p ~|~ \vec q~\rangle / \langle ~\vec p ~| ~\vec p~\rangle$  durch zwei Skalarprodukte in  $\mathbb R^m!$ Die Kleinste-Quadrate-Schätzung ist eine orthogonale Projektion.

Wir nennen  $y = ax + b$  die **Kleinste-Quadrate-Gerade** (KQ-Gerade). Der Wert  $\hat{q}_i = ap_i + b$  heißt der **KQ-gefittete Wert** und entsprechend die Abweichung  $f_i = \hat{q}_i - q_i = ap_i + b - q_i$  der **KQ-gefittete Fehler**.

Eigenschaften: Die Summe aller Fehler  $f_i = \hat{q}_i - q_i = ap_i + b - q_i$  ist Null. Liegen alle Datenpunkte  $\left( p_{i},q_{i}\right)$  auf einer Geraden, so ist dies unsere KQ-Gerade mit perfektem Fit: Überall gilt  $\hat{q}_i = q_i$  und somit  $f_i = 0$ .

Wie gut beschreibt die Gerade die Daten? Korrelationskoeffizient

$$
r(p,q) := \frac{\sum (p_i - \bar{p})(q_i - \bar{q})}{\sqrt{\sum (p_i - \bar{p})^2} \sqrt{\sum (q_i - \bar{q})^2}} = \frac{\langle \vec{p} | \vec{q} \rangle}{\sqrt{\langle \vec{p} | \vec{p} \rangle} \sqrt{\langle \vec{q} | \vec{q} \rangle}}
$$

Für das Skalarprodukt  $\langle \vec{p} | \vec{q} \rangle$  gilt die Cauchy–Schwarz–Ungleichung: Es gilt  $-1 \le r \le 1$ , mit  $r = \pm 1$  genau dann, wenn alle Daten auf einer Geraden liegen: gleichsinnig für  $r = +1$  und gegensinnig für  $r = -1$ . Die Linearisierung ist gut für große Werte von  $r^2$ , schlecht für kleine. Geometrisch bedeutet  $r = 0$ : Die Vektoren  $\vec{p}, \vec{q}$  stehen **senkrecht**. Stochastisch: Die Zufallsvariablen p, q sind linear unkorreliert.

Weitere schöne Anwendung: Lineare Klassifizierer (aka *perceptron*) Photos von Katzen und Hunden unterscheiden Email filtern in Spam und Nicht-Spam Machine Learning, Training / Validierung / Test

# Vom heuristischen Verfahren zum Algorithmus \$F301

Vorgelegt sei ein lineares Programm  $u$  :  $\left(\begin{smallmatrix}A & b \ c & d\end{smallmatrix}\right)$ , ausgeschrieben

$$
x \ge 0, \quad Ax + b \ge 0, \quad u(x) = cx + d \to \max!
$$

Als Umformungen nutzen wir ausschließlich Basiswechsel  $x_k \leftrightarrow y_\ell$ :

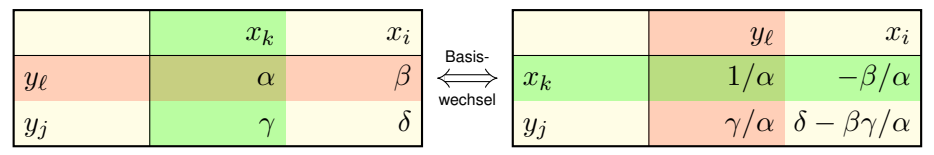

Wie wird daraus ein Algorithmus? Welche Pivotstrategie wählen wir? Wie garantieren wir Terminierung und Korrektheit?

**Phase 1:** Durch Basiswechsel überführen wir das LP in die Form *b* ≥ 0. Gelingt dies, so ist  $x = 0$  zulässig. Andernfalls ist das LP unerfüllbar.

**Phase 2:** Wir behalten  $b > 0$  und überführen das LP in die Form  $c \le 0$ . Gelingt dies, so ist  $x = 0$  optimal. Andernfalls ist das LP unbeschränkt. Wenn Sie das Kapitel bis hier durchgearbeitet haben, dann kennen Sie das Simplexverfahren und bereits erste schöne Anwendungen. Da Sie nun über eigene Erfahrung mit dem Verfahren verfügen, sind Sie bereit und motiviert für eine genauere Untersuchung.

Auf der vorigen Folie habe ich dazu die beiden Phasen 1 & 2 erklärt. Interessanterweise ist zunächst Phase 2 deutlich leichter zugänglich. Dank Dualisierung können wir damit anschließend Phase 1 lösen. Wir beginnen daher, wie allgemein üblich, mit Phase 2.

Bislang haben wir in unseren Rechnungen immer  $b \geq 0$  vorausgesetzt und sind sofort in Phase 2 eingestiegen. In der bisherigen Diskussion habe ich vorsichtig von dem / einem "Simplexverfahren" gesprochen, noch nicht von einem Algorithmus, denn die Schrittfolge ist noch vage:

- $\bullet$  Die Pivotwahl (Spalte k, Zeile  $\ell$ ) lässt noch viele Freiheiten.
- Die Terminierung nach endlich vielen Schritten ist nicht garantiert. Dies wollen wir im Folgenden genauer erklären und begründen.

## Phase 2 des Simplexalgorithmus: Pivotstrategie

Gegeben sei ein lineares Programm  $u$  :  $\left(\begin{smallmatrix}A & b \ c & d\end{smallmatrix}\right)$  mit  $b\geq 0.$ 

- **1** Wähle eine **Pivotspalte**  $k \in \{1, \ldots, n\}$  mit  $c_k > 0$ . Gilt  $c_k$  < 0 für alle k, dann wird u durch  $x = 0$  maximiert.  $\Rightarrow$  Ende Dantzigs **Pivotregel**: Wähle  $c_k > 0$  maximal, darunter k minimal.
- **2** Wähle eine **Pivotzeile**  $\ell \in \{1, \ldots, m\}$  mit  $a_{\ell k} < 0$ . Gilt  $c_k > 0$  und  $a_{\ell k} > 0$  für alle  $\ell$ , dann ist u unbeschränkt.  $\Rightarrow$  Ende **Engpass:** Unter diesen wähle  $\ell$  so, dass  $b_{\ell}/|a_{\ell k}| \geq 0$  minimal ist.
- **3 Basiswechsel:** Tausche  $x_k \leftrightarrow y_\ell$  zum neue LP  $u'$  :  $\begin{pmatrix} A' & b' \ c' & d' \end{pmatrix}$  $\begin{pmatrix} A' & b' \\ c' & d' \end{pmatrix}$ .

Es gilt  $b_j - \frac{a_{jk}}{a_{\ell k}}$  $\frac{a_{jk}}{a_{\ell k}} b_{\ell} \geq 0$  dank (2) und  $d' = d - \frac{c_k}{a_{\ell l}}$  $\frac{c_k}{a_{\ell k}}b_{\ell} \geq d$  dank (1).

**Generisch** gilt  $b_\ell > 0$  und somit  $d' > 0$ , das garantiert Fortschritt. Da nur endlich viele Basiswechsel möglich sind, endet dieses Verfahren.

In (seltenen) **Ausnahmen** kann das Verfahren stagnieren,  $d' = d$ . Bei ungeschickter Pivotwahl kann das Verfahren dann Zykel bilden.

**Perturbation:** Ergänze  $u: \begin{pmatrix} A & b \\ c & d \end{pmatrix}$  um eine Spalte. Statt mit  $b_j, d \in \mathbb{R}^1$ rechnen wir mit  $b_j, d \in \mathbb{R}^2$  und vergleichen lexikographisch. So können wir  $b_\ell > 0$  und  $d' > d$  garantieren. Notfalls wiederholen wir den Trick.

Phase 2 spielt vollständig in der Menge aller erfüllbaren Tableaux

$$
\mathcal{T} = \left\{ \left. \begin{pmatrix} A & b \\ c & d \end{pmatrix} \in \mathbb{R}^{(m+1)\times (n+1)} \; \right| \; b \ge 0 \; \right\}.
$$

Generisch heißt: Die Menge gutartiger Tableaux in  $\mathscr T$  ist offen und dicht, und das Komplement der bösartigen Tableaux hat Lebesgue–Maß 0.

 $\heartsuit$  Anschaulich: Wenn wir unser Tableau stetig verteilt zufällig wählen, dann kommen die befürchteten Ausnahmen mit Wkt 0 vor, also fast nie.

Die Perturbation hilft, Zykel zu vermeiden. Hilfskomponenten können wir wieder löschen, sobald  $b > 0$  in den vorderen Komponenten gilt.

Das Element  $(b_0, b_1, \ldots, b_k) \in \mathbb{R}^{k+1}$  entspricht  $b_0 + \varepsilon b_1 + \cdots + \varepsilon^k b_k$ . Der lexikographische Vergleich sortiert somit nach Größenordnung.

## Satz F3A: Terminierung und Korrektheit der Phase 2

Der angegebene Algorithmus für Phase 2 terminiert zu jeder Eingabe nach endlich vielen Schritten und liefert stets ein korrektes Ergebnis: entweder ein optimales Tableau oder ein unbeschränktes Tableau.

Gegeben sei ein lineares Programm  $\begin{pmatrix} A & b \ c & d \end{pmatrix}$ . Wir wollen  $b \geq 0$  erreichen. Wir transnegieren zu  $\begin{pmatrix} A' & b' \\ c' & d' \end{pmatrix}$  $\left(\begin{smallmatrix} A' & b' \ c' & d' \end{smallmatrix}\right) = -\left(\begin{smallmatrix} A & b \ c & d \end{smallmatrix}\right)^\intercal$ , nun wollen wir  $c' \leq 0$  erreichen. Wir erweitern zu  $\left( \begin{smallmatrix} A' & b^* & b' \ c' & d^* & d' \end{smallmatrix} \right)$  $a'_{c'} b^*_{d'} b'_{d'}$ ) durch eine willkürliche Hilfsspalte  $b^* > 0$ . Hier können wir Phase 2 anwenden, wobei wir die Spalte  $b'$  mitführen. Wir erreichen  $c' \leq 0$ , löschen die Hilfsspalte und transnegieren zurück. Gelingt dies nicht, so erreichen wir ein unbeschränktes Tableau  $\begin{pmatrix} A' & b^* & b' \\ a' & a^* & d' \end{pmatrix}$  $a'$   $b^*$   $b'$  ). Wir löschen die Hilfsspalte und transnegieren zurück. Unser Tableau  $\left(\begin{smallmatrix} A & b \ c & d \end{smallmatrix}\right)$  ist dann offensichtlich nicht erfüllbar.

#### Satz F3B: Terminierung und Korrektheit der Phase 1

Dieser Algorithmus für Phase 1 terminiert nach endlich vielen Schritten und liefert stets ein korrektes Ergebnis: entweder ein erfüllbares Tableau mit  $b > 0$  oder ein unbeschränktes Tableau des dualen Problems.

**#Übung:** Prüfen Sie die Methode und die beiden Sätze sorgsam nach. Parallel hierzu können Sie dies an konkreten Beispielen ausprobieren dank unserem interaktiven Optimierungs-Tool [eiserm.de/lehre/Pivot](http://eiserm.de/lehre/Pivot). Nach Klärung aller Details verfügen wir nun über die Einzelteile, um den vollständigen Simplexalgorithmus zu formulieren:

### Algo F3C: Simplexalgorithmus

Eingabe: ein lineares Programm als Tableau  $u$  :  $\left(\begin{smallmatrix} A & b \ c & d \end{smallmatrix}\right)$ Ausgabe: ein dazu äquivalentes, optimales Tableau  $u' : (A'_{c',d'}')$  $\begin{pmatrix} A' & b' \\ c' & d' \end{pmatrix}$ mit  $c' \leq 0 \leq b'$  oder "unerfüllbar" oder "unbeschränkt"

- 1: Durch Basiswechsel überführen wir das LP in die Form  $b \geq 0$ . Gelingt dies, so ist der Ursprung  $x = 0$  zulässig. Andernfalls ist das LP unerfüllbar.
- 2: Wir behalten  $b > 0$  und überführen das LP in die Form  $c \leq 0$ . Gelingt dies, so ist der Ursprung  $x = 0$  optimal. Andernfalls ist das LP unbeschränkt.

Zur Erinnerung, für lineare Gleichungssysteme ist die Komplexität klar: Der Gauß–Algorithmus bringt jede Matrix  $A \in \mathbb{K}^{m \times n}$  über dem Körper  $\mathbb K$ in die reduzierte Zeilenstufenform (*reduced row echelon form*, kurz *rref*). Dazu benötigt er höchstens mr Zeilenoperationen, wobei  $r \leq \min\{m, n\}$ der Rang ist, und somit höchstens  $mnr$  arithmetische Operationen in K.

**#Wiederholung:** Erklären Sie den Algorithmus und seine Komplexität. (Operationen in K werden dabei mit konstanten Kosten veranschlagt. Das ist realistisch für endliche Körper, doch grob vereinfacht für Q.)

Die lineare Optimierung zeigt gewisse Ähnlichkeiten zwischen Systemen von Gleichungen und Ungleichungen, allein die Laufzeit ist schwieriger. Schlimmstenfalls ist sie exponentiell: Mit Dantzigs Pivotregel besucht der Simplexalgorithmus alle  $2^n$  Ecken des Klee–Minty–Würfels, siehe <sup>ł</sup>[en.wikipedia.org/wiki/Klee-Minty\\_cube](http://en.wikipedia.org/wiki/Klee-Minty_cube).

**Übung:** Für  $n$  Variablen und  $m$  Bedingungen gibt es  $\binom{m+n}{n}$  Tableaux. Die Brute-Force-Methode, alle Basiswechsel durchzuprobieren, ist also höchstens exponentiell, dank der Abschätzung  $\binom{2n}{n}$  $\binom{2n}{n} < 4^n/\sqrt{\pi n}.$ 

Neben Dantzigs wurden zahlreiche weitere Pivotstrategien entwickelt. Es gibt daher nicht nur *den* einen Simplexalgorithmus, sondern mehrere.

 $Simplexalaorithmus = Simplexverfahren + Pivotstrategie$ 

Zu den meisten Pivotstrategien wurden ebenfalls Beispiele gefunden, die exponentielle Laufzeit erfordern. Diese Fälle treten jedoch in der Praxis selten auf. Deshalb ist das Simplexverfahren sehr erfolgreich, obwohl es exponentiellen Aufwand verursachen kann.

Der Druchbruch hierzu gelang Daniel Spielman und Shang-Hua Teng: *Smoothed analysis of algorithms: Why the simplex algorithm usually takes polynomial time.* Journal of the ACM 51 (2004) 385–463. Für zufällige Perturbationen ist die erwartete Laufzeit polynomiell!

Anschaulich gesagt: Das Simplexverfahren löst effizient nahezu jedes Problem, zumindest jedoch fast alle nahegelegenen Perturbationen. Das erklärt die empirische Beobachtung und bestärkt das über fünfzig Jahre gewachsene Vertrauen in das Simplexverfahren.